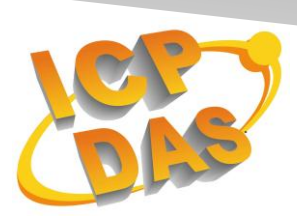

**I**ndustrial **C**omputer **P**roducts

and **D**ata **A**cquisition **S**ystems

# **VxComm and Xserver command protocol**

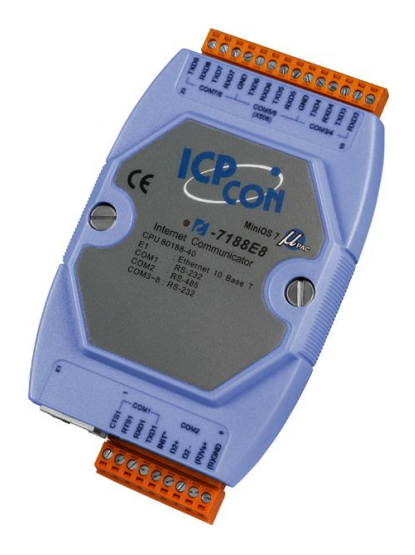

**I-7188EN Series**

Version 3.2.32 Apr 1 2014

# 目錄

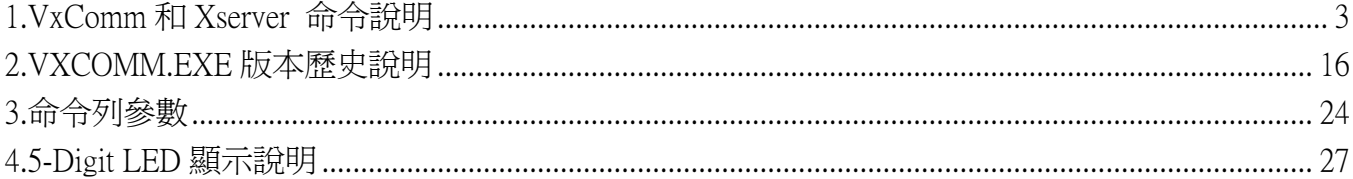

## <span id="page-2-0"></span>1.VxComm 和 Xserver 命令說明

1. 使用 TCP/IP 聯機, TCP port 10000 作為下命令的 port, port 10000+n 作為與 COM n 雙向 bypass 資料用。 COM n 傳送資料有兩種模式:

#### M0: Transparent Mode (Multi-echo mode):

- ●情況 1:客戶端發送一個請求到 I-7188EN 系列模組來詢問每個設備。再經由 I-7188EN 系列模組將每個設 備的資料讀回,然後再將此資料傳回給每個客戶端。
- ●情況 2:沒有客戶端發送任何請求到 I-7188EN 系列模組。而 I-7188EN 系列模組讀回每個設備的資料,再 將此資料傳回給每個客戶端。
- 適合用在 RS-232/485 端會主動送出資料的狀況,例如讀條碼機、刷卡機等。

#### M1: Slave Mode (Single-echo mode):

- ●情況 1:客戶端發送一個請求到 I-7188EN 系列模組來詢問每個設備。再經由 I-7188EN 系列模組將每個設 備的資料讀回,然後再將此資料傳回給每個客戶端。
- ●情況 2:沒有客戶端發送任何請求到 I-7188EN 系列模組。I-7188EN 系列模組將不會傳送資料給客戶端。
- 適合用在 Master/Slave 模式, 例如下命令給 7000 模組。

2. port 10000 可以適用的命令如下表:

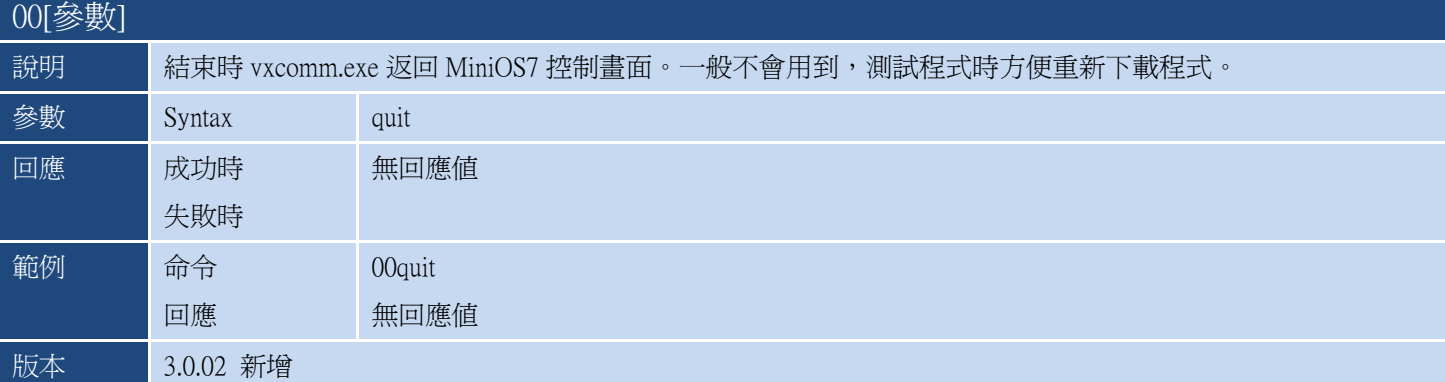

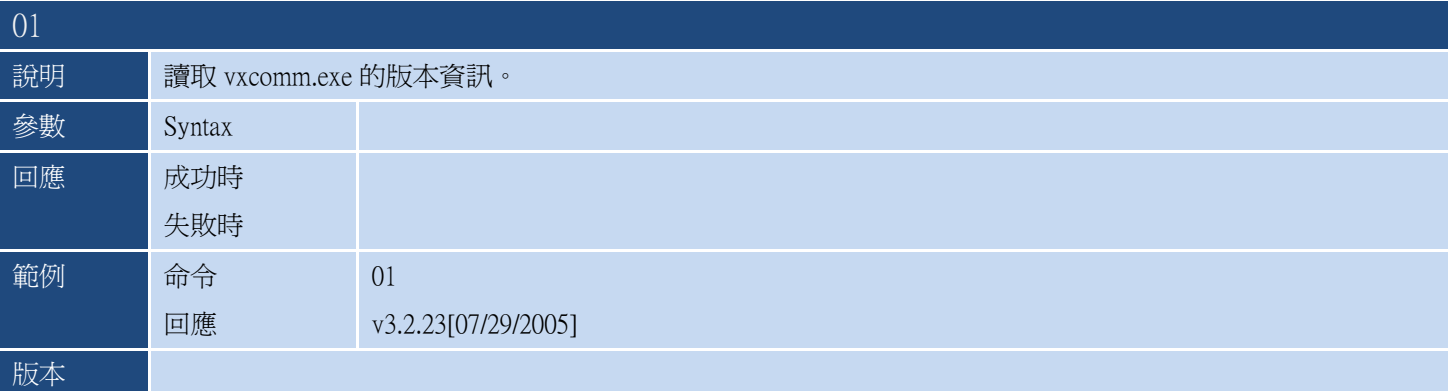

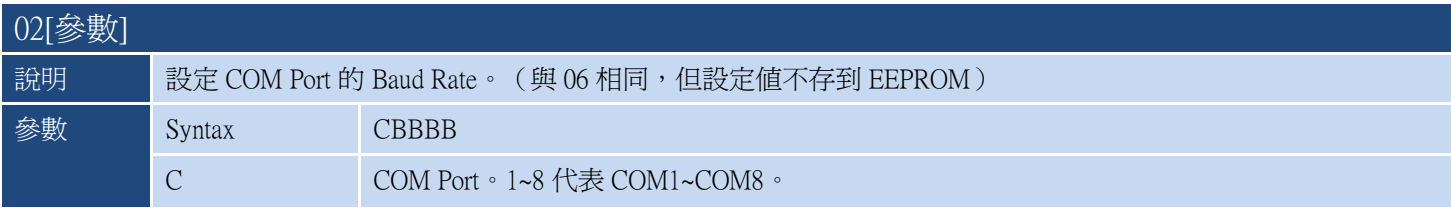

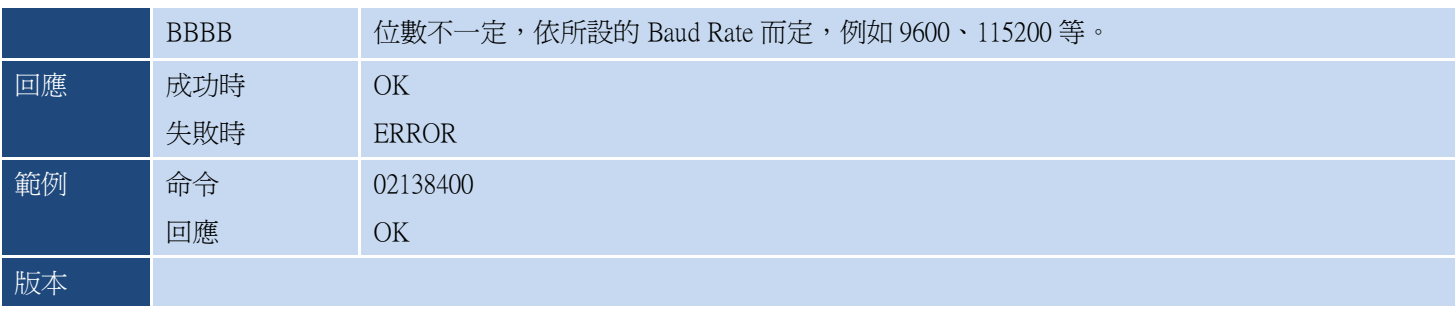

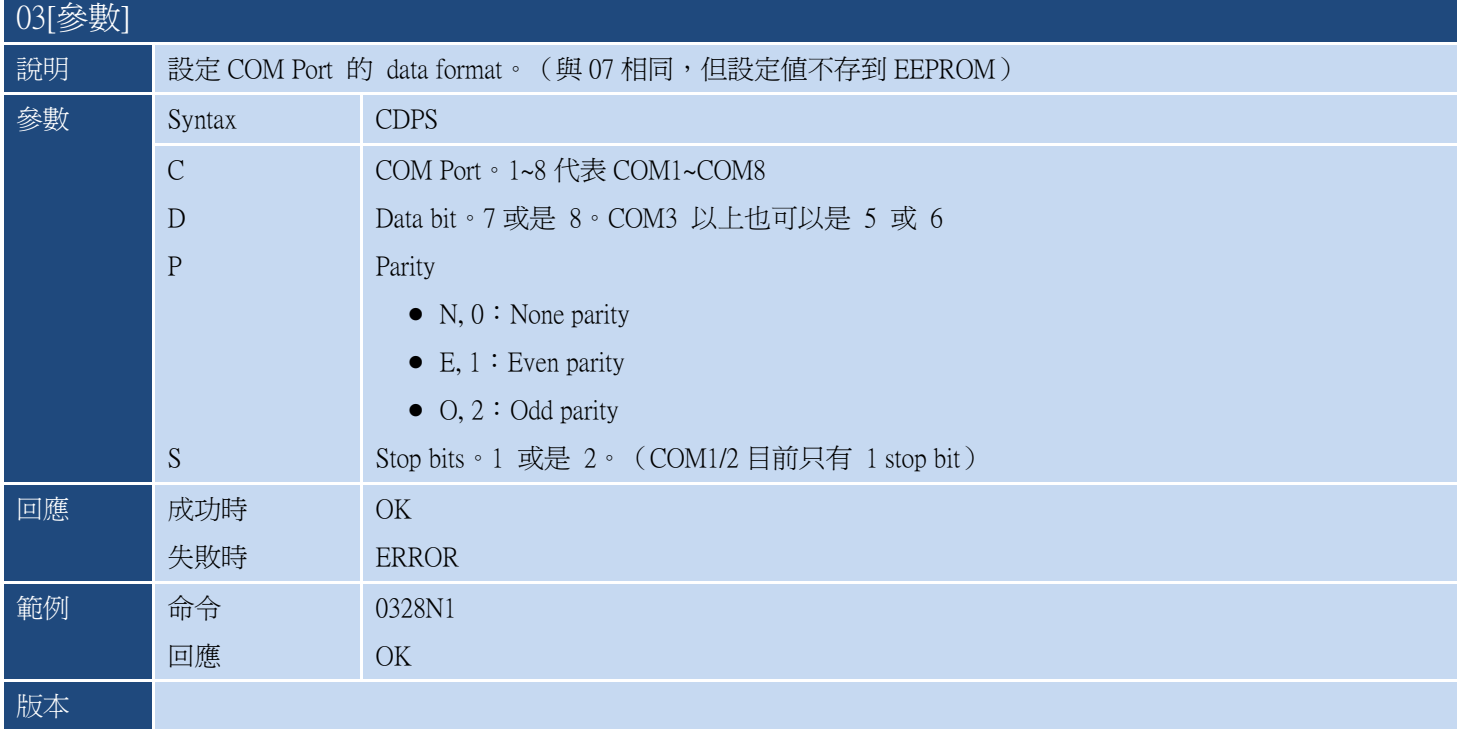

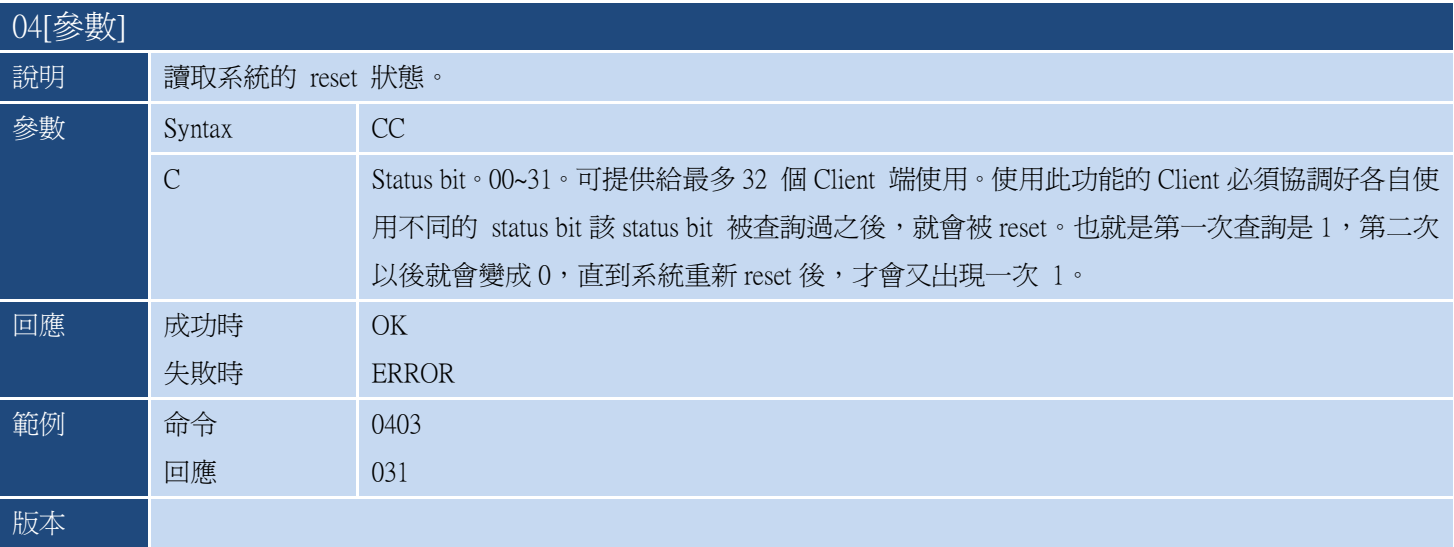

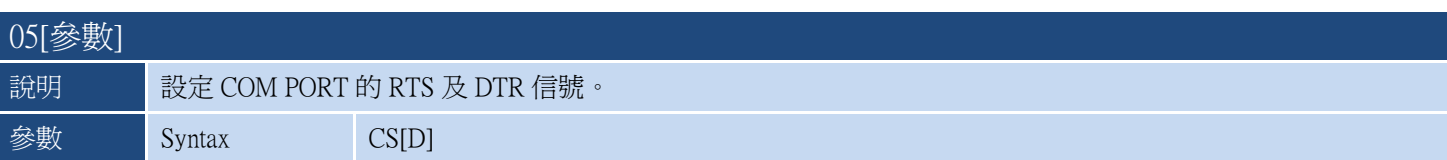

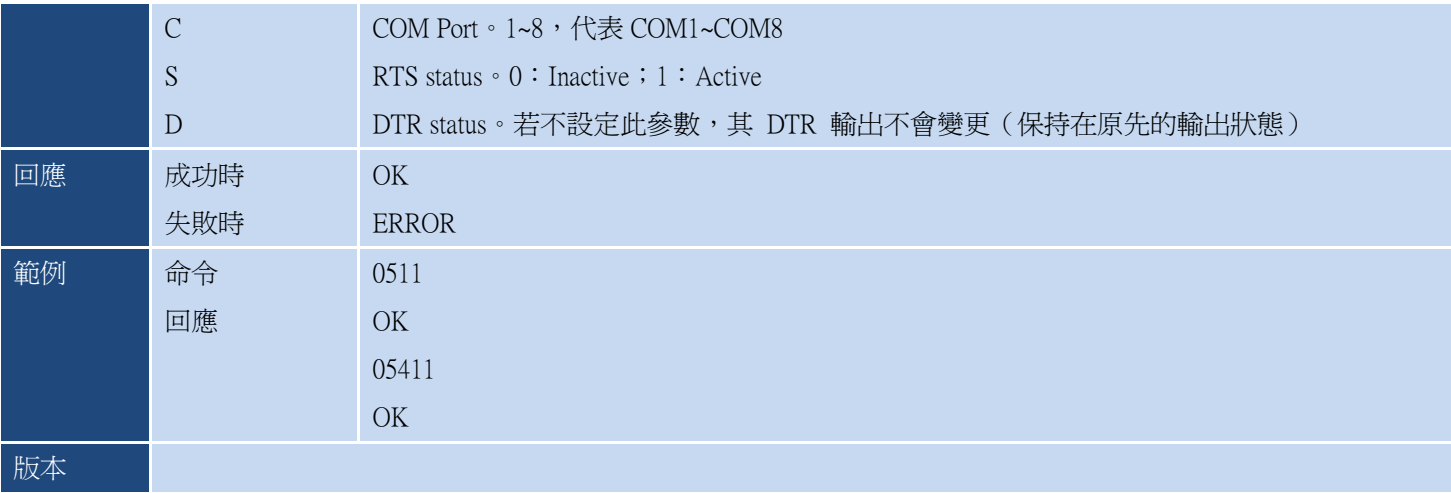

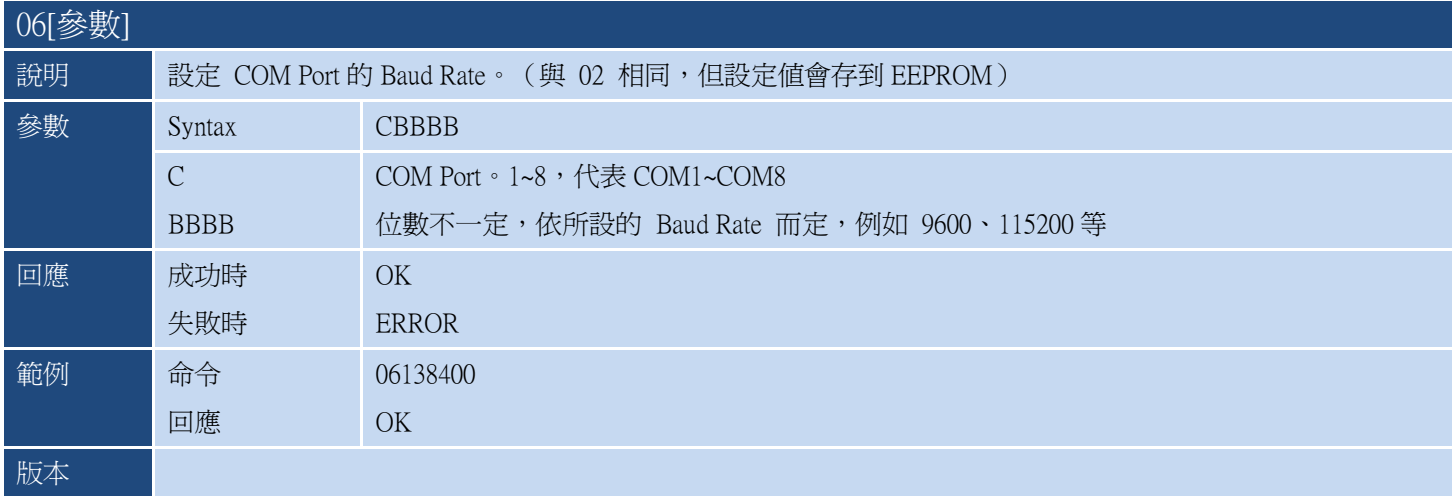

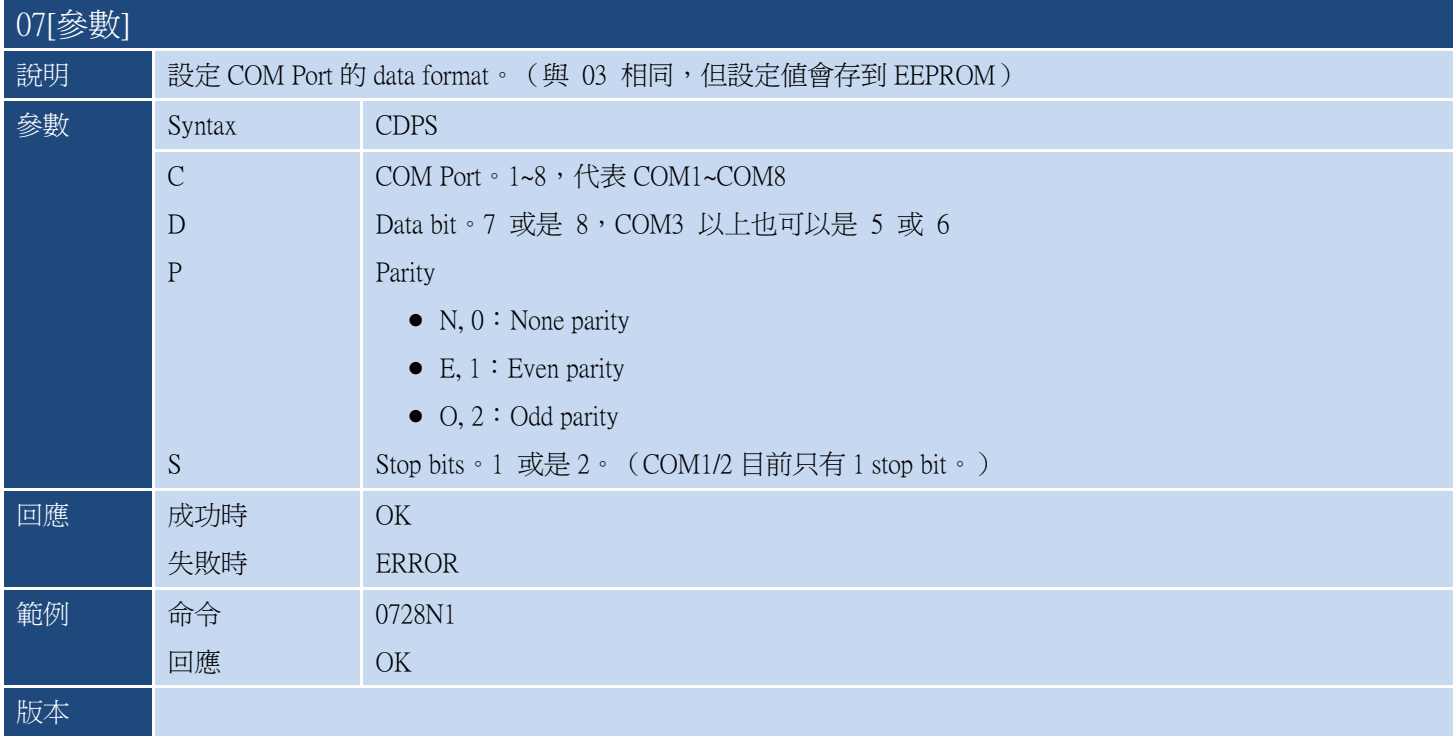

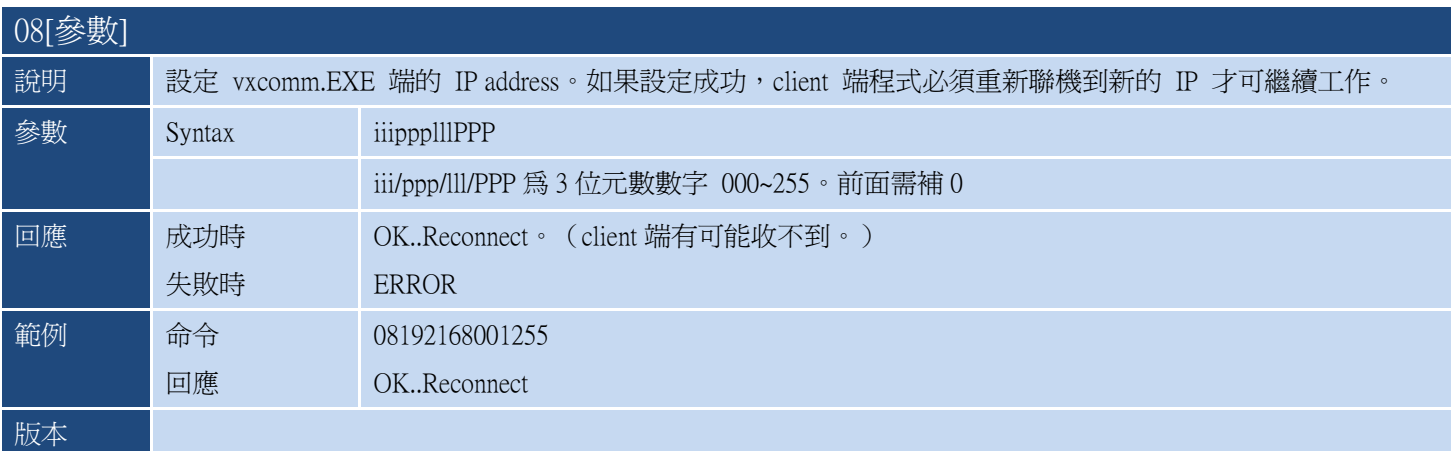

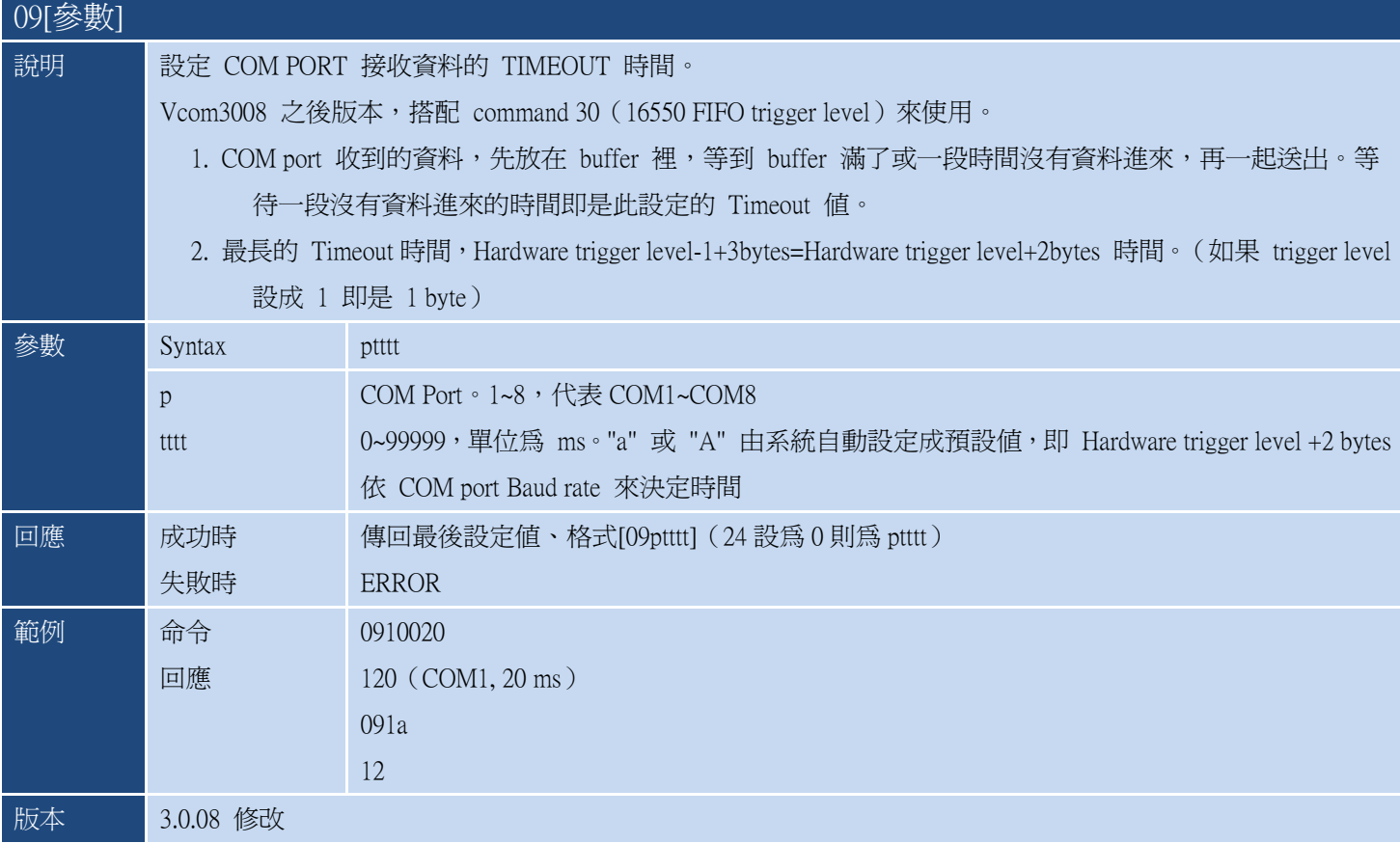

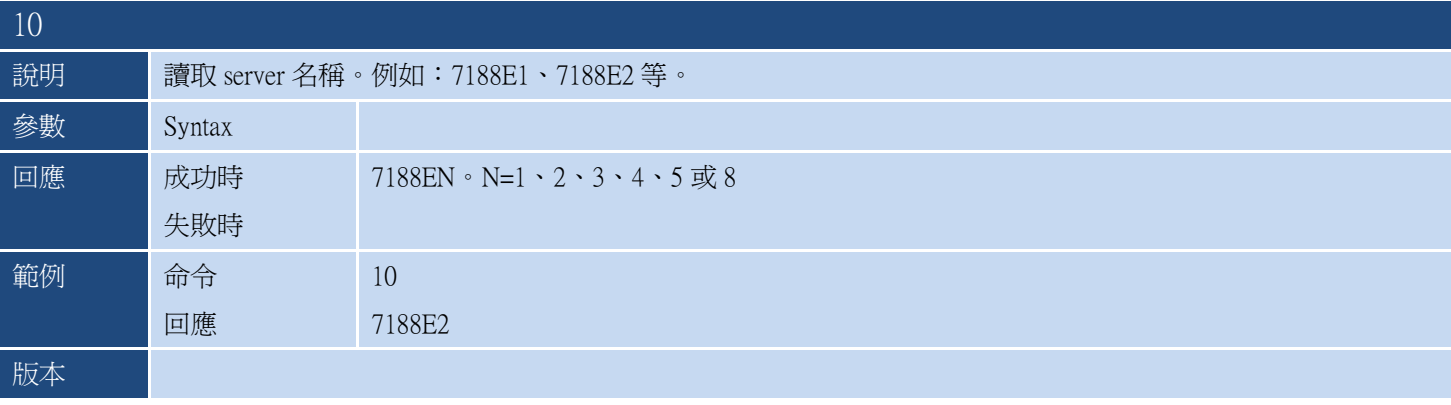

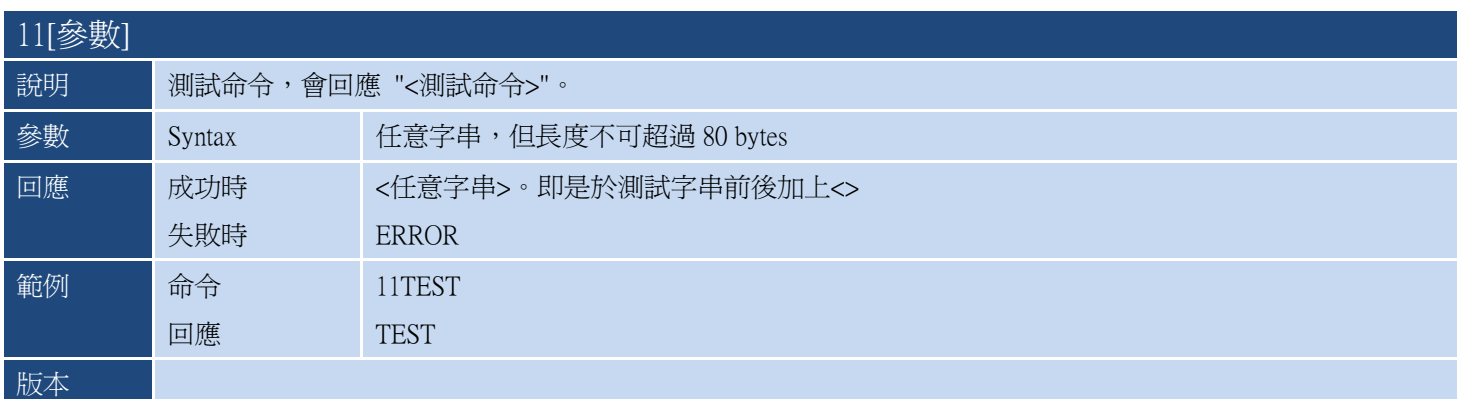

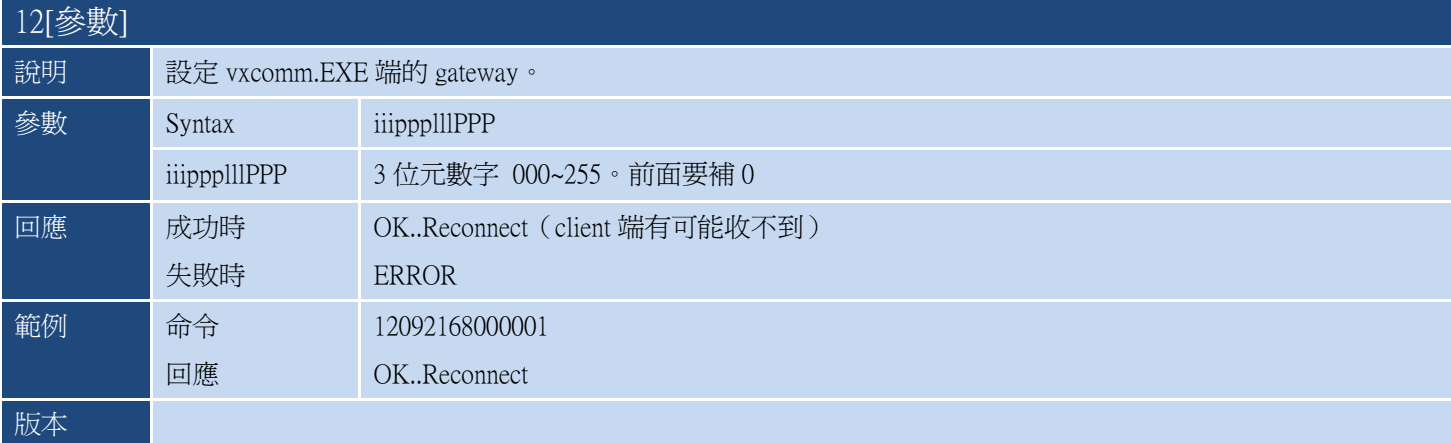

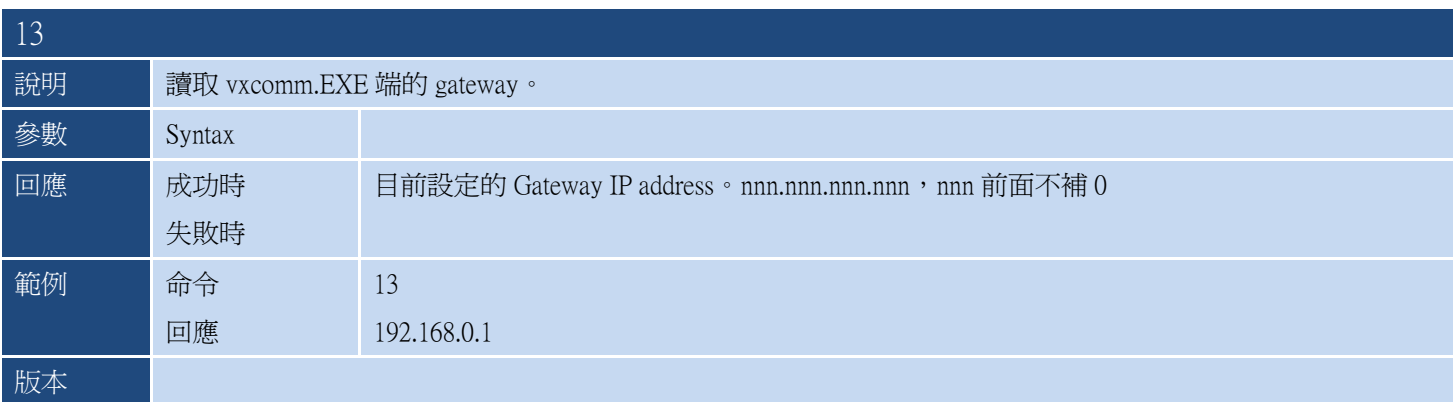

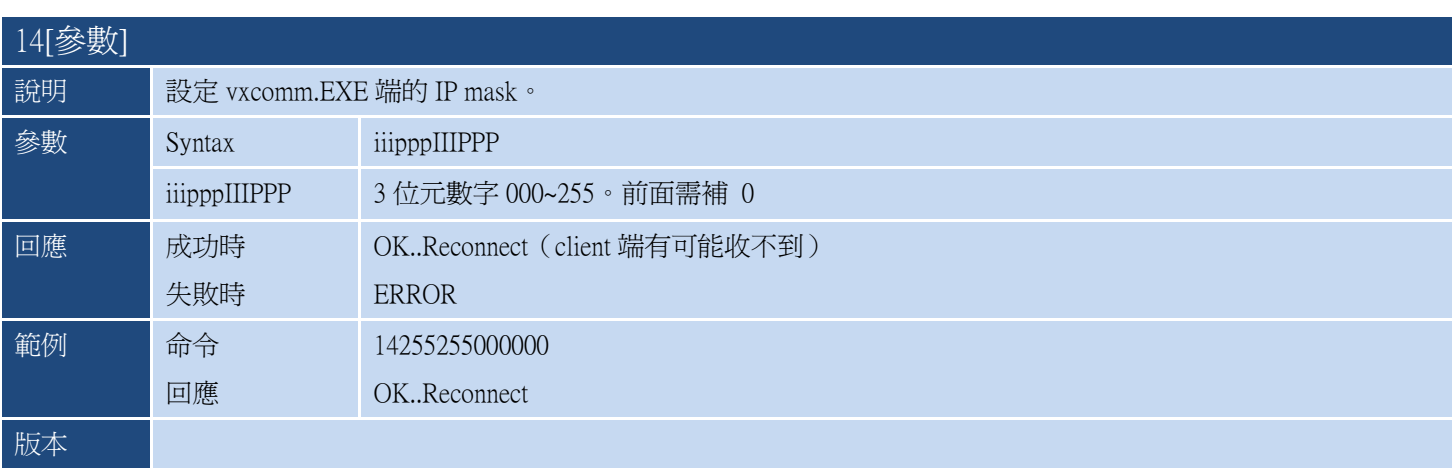

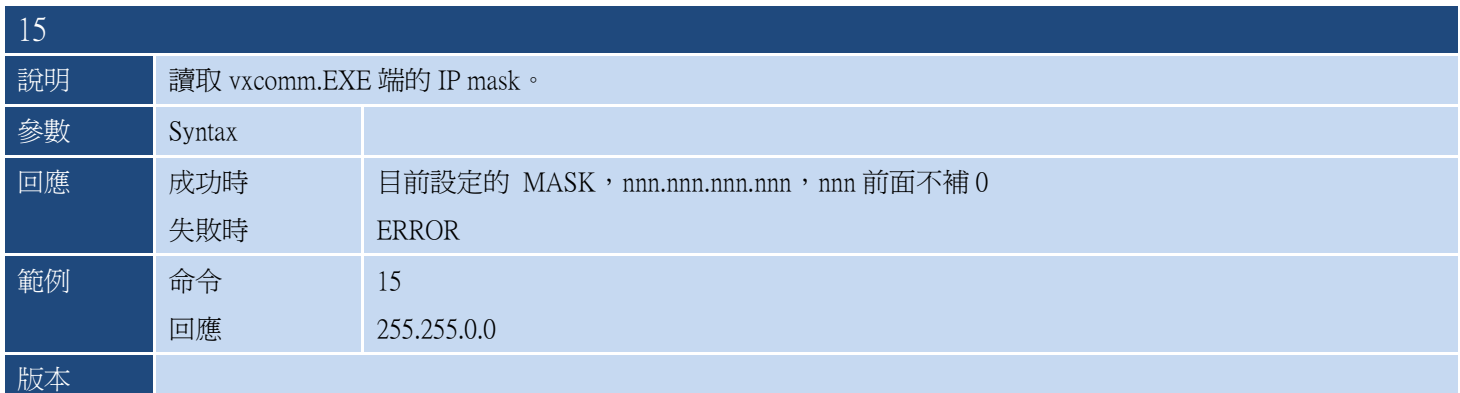

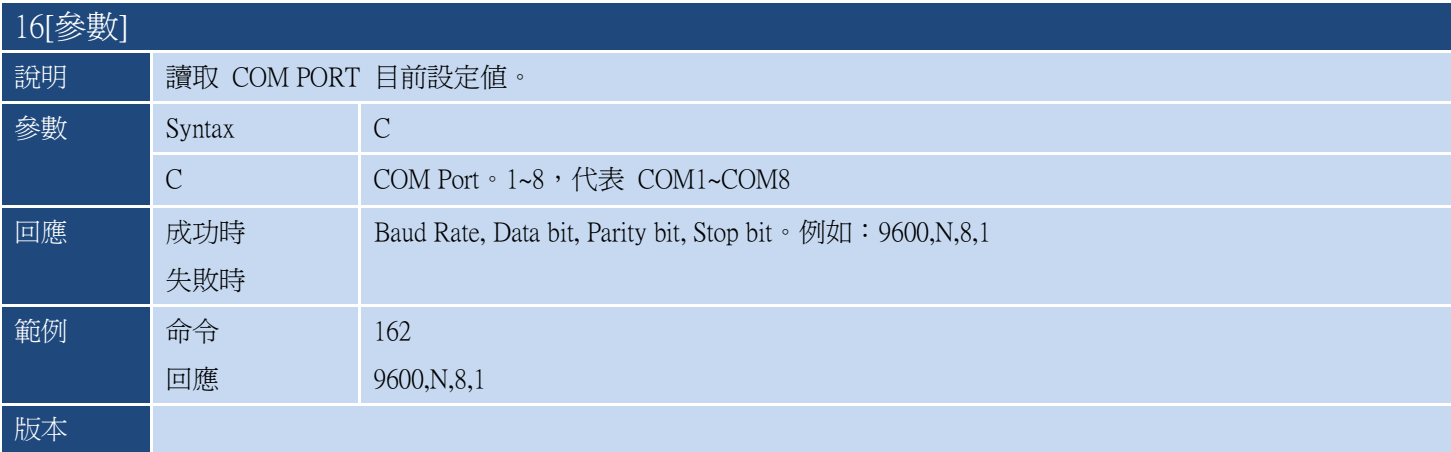

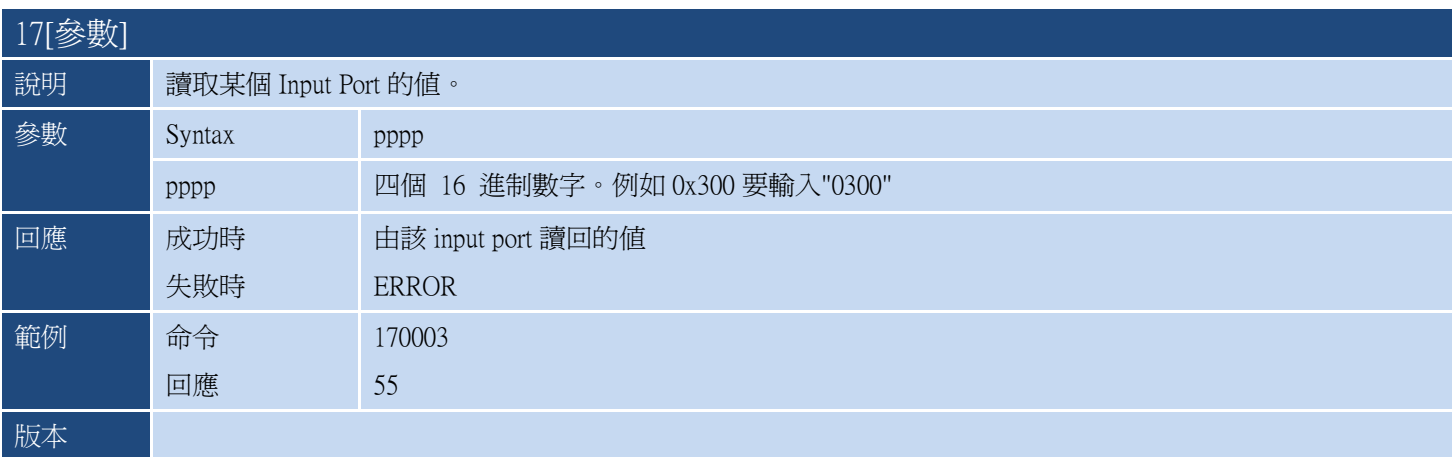

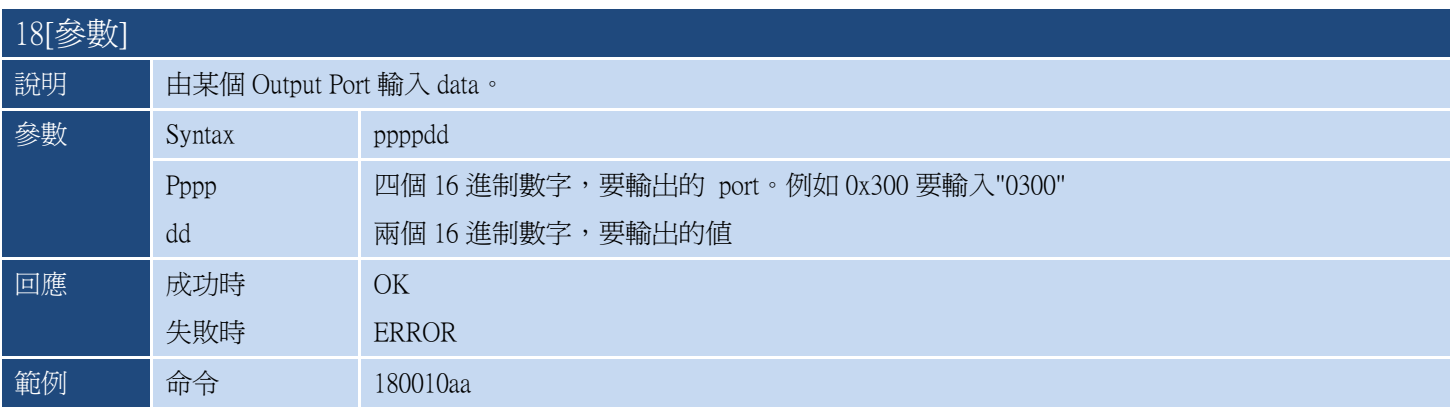

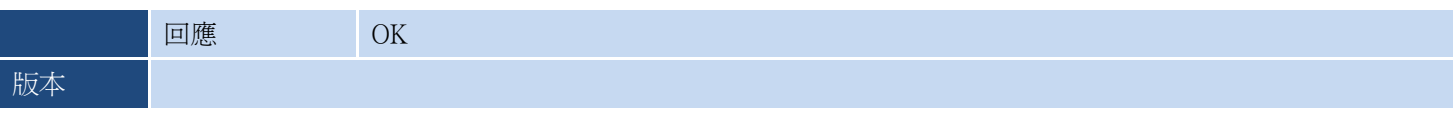

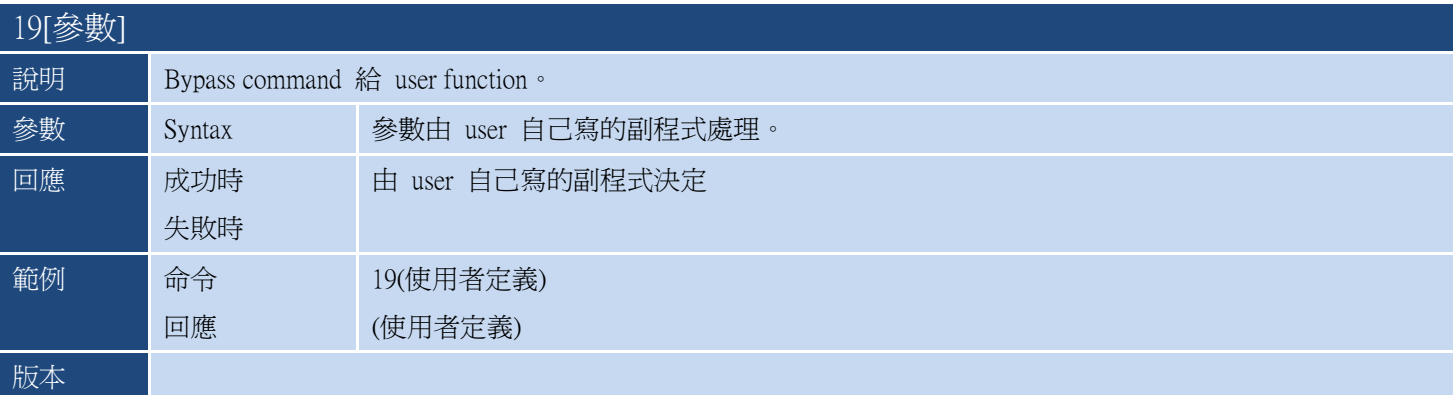

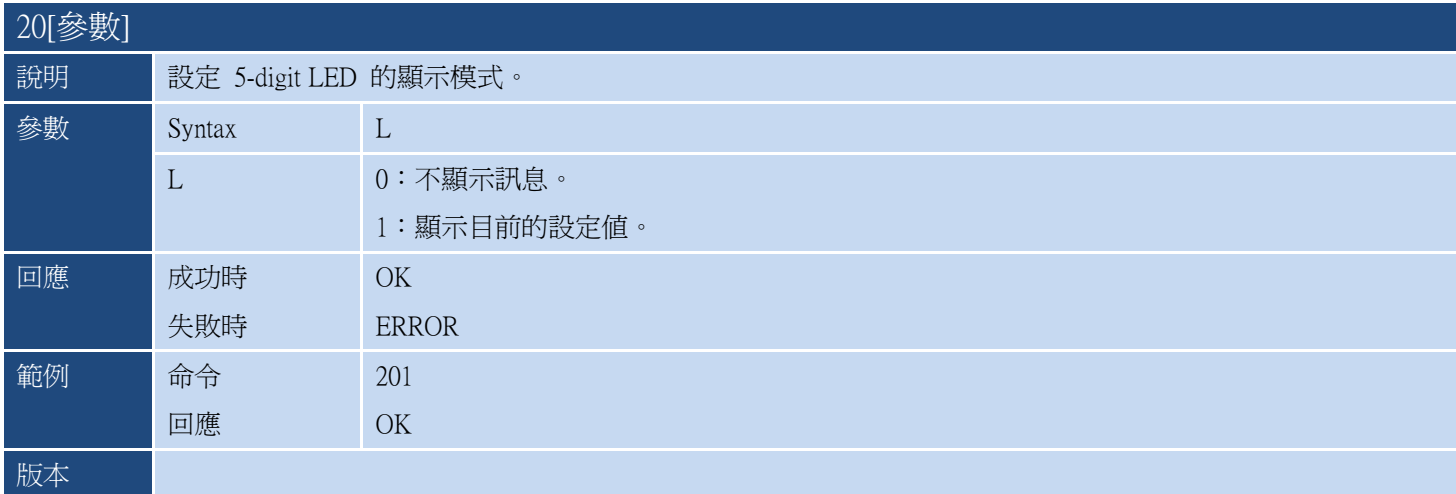

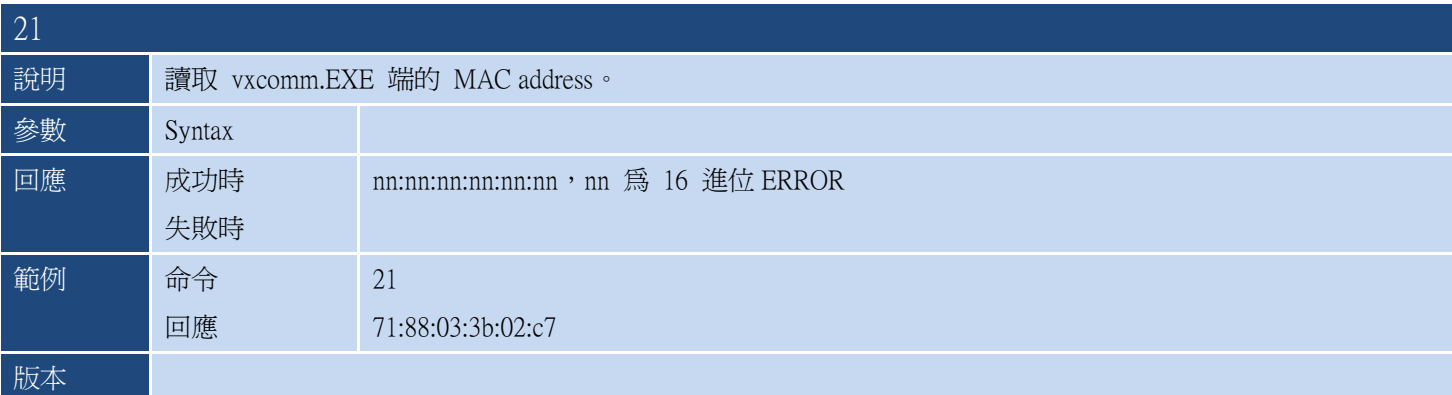

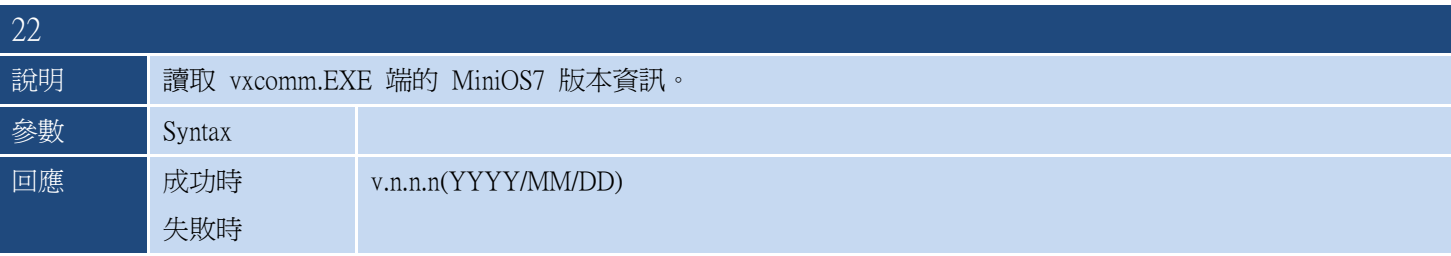

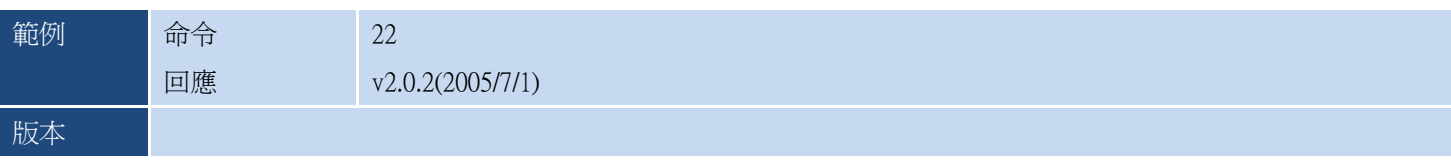

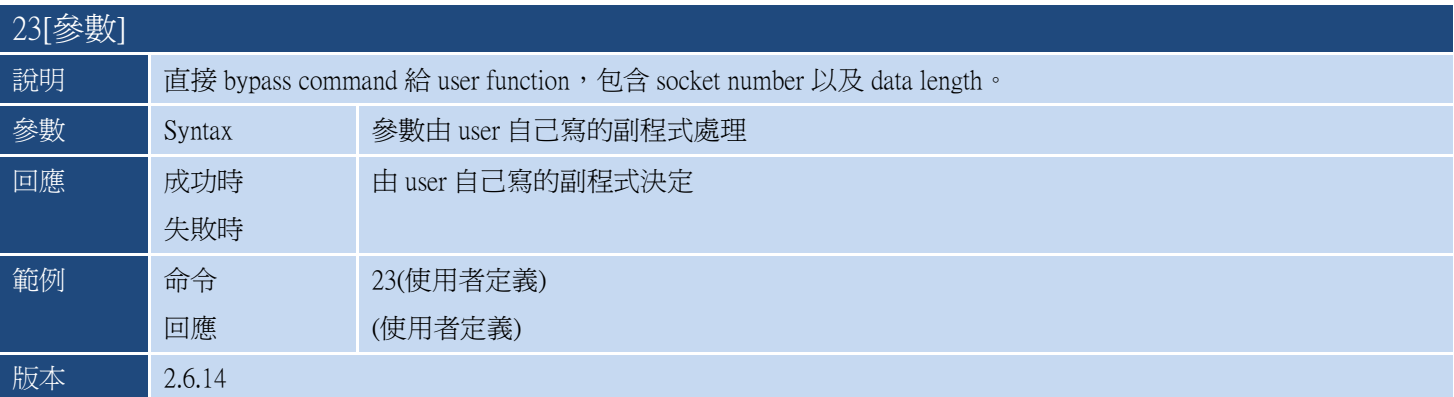

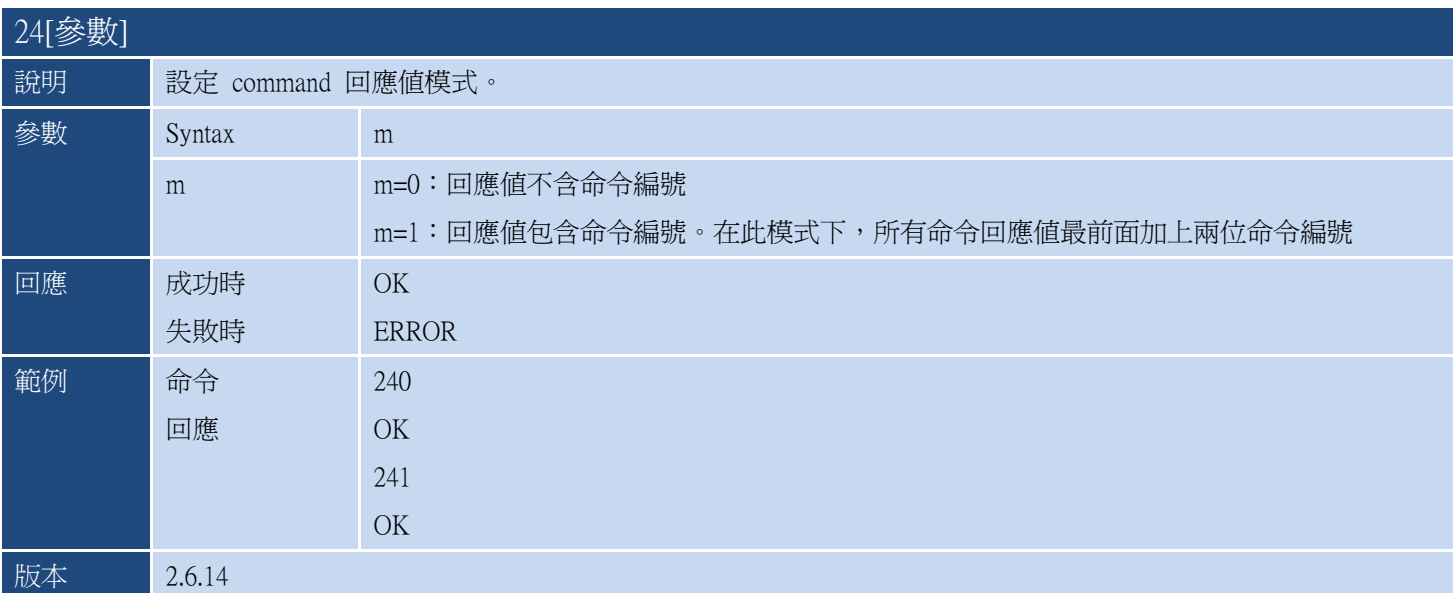

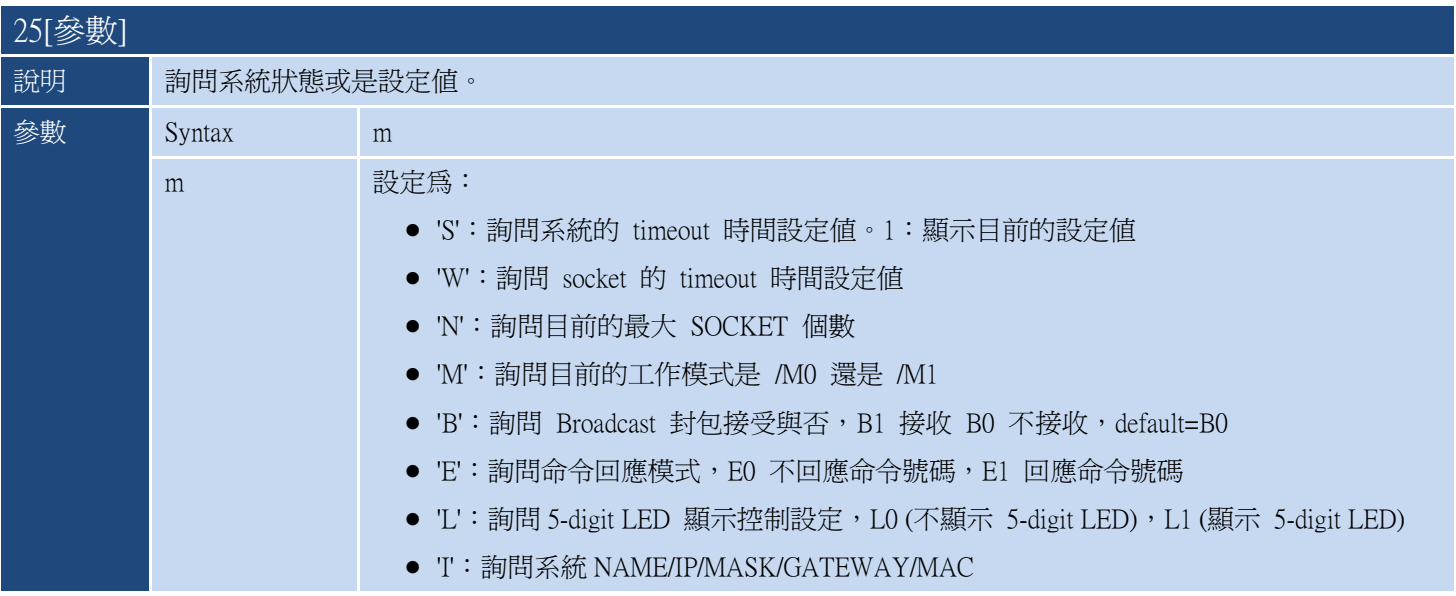

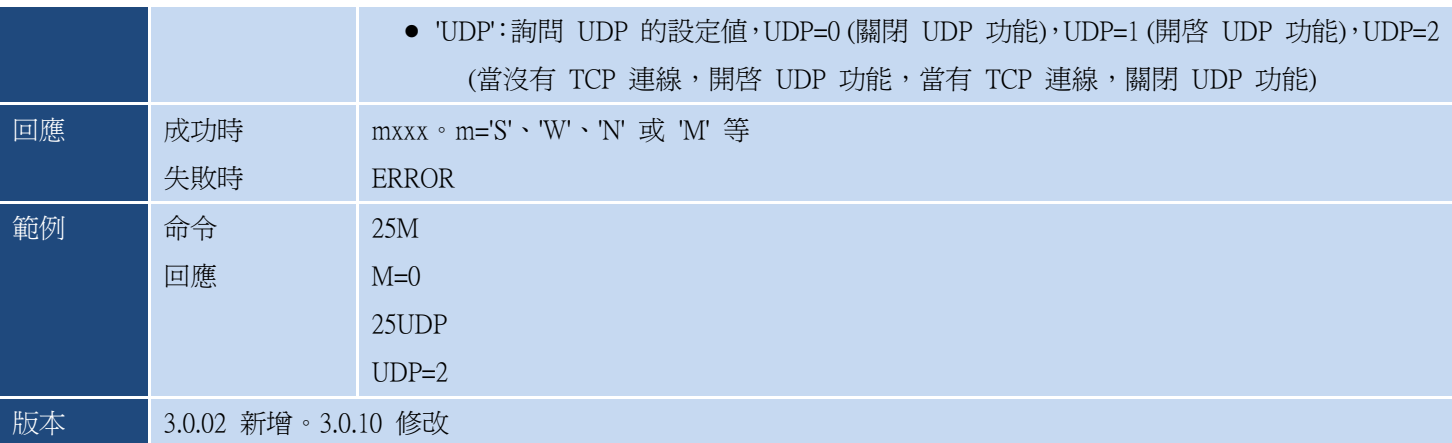

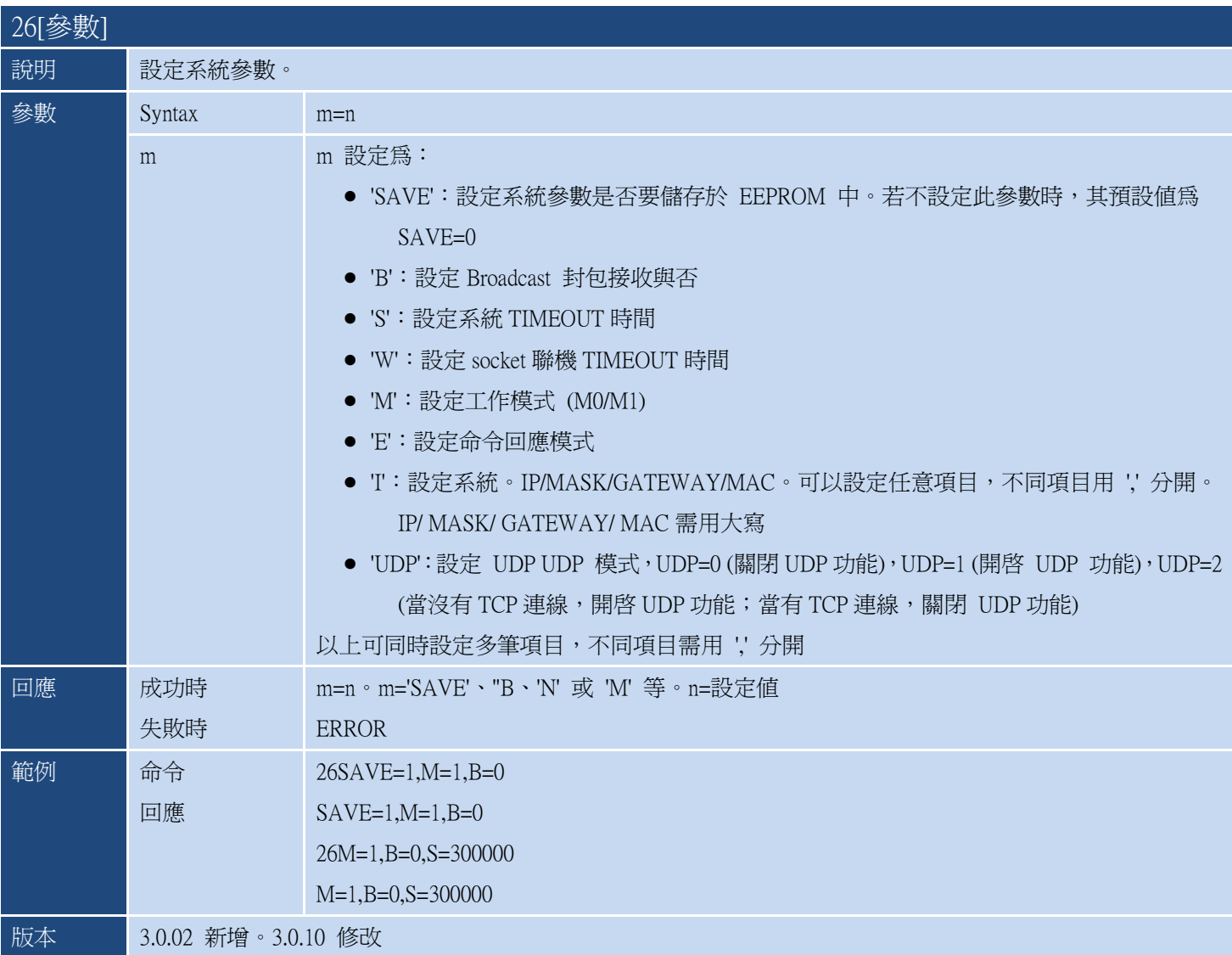

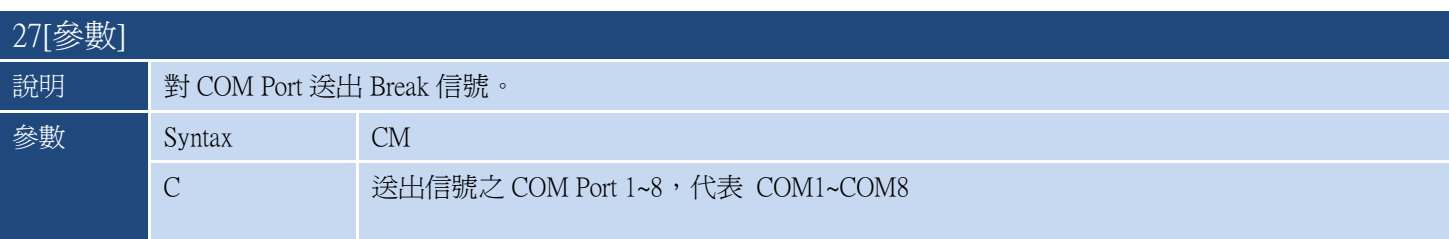

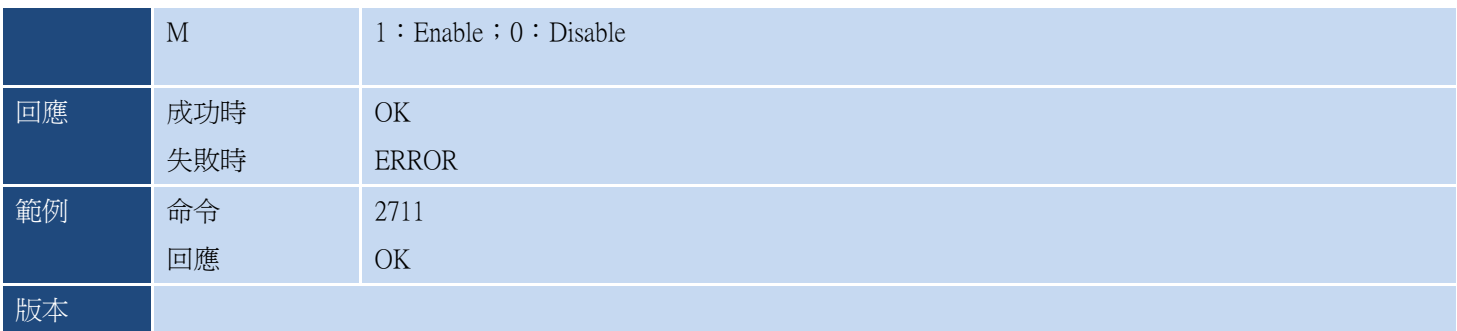

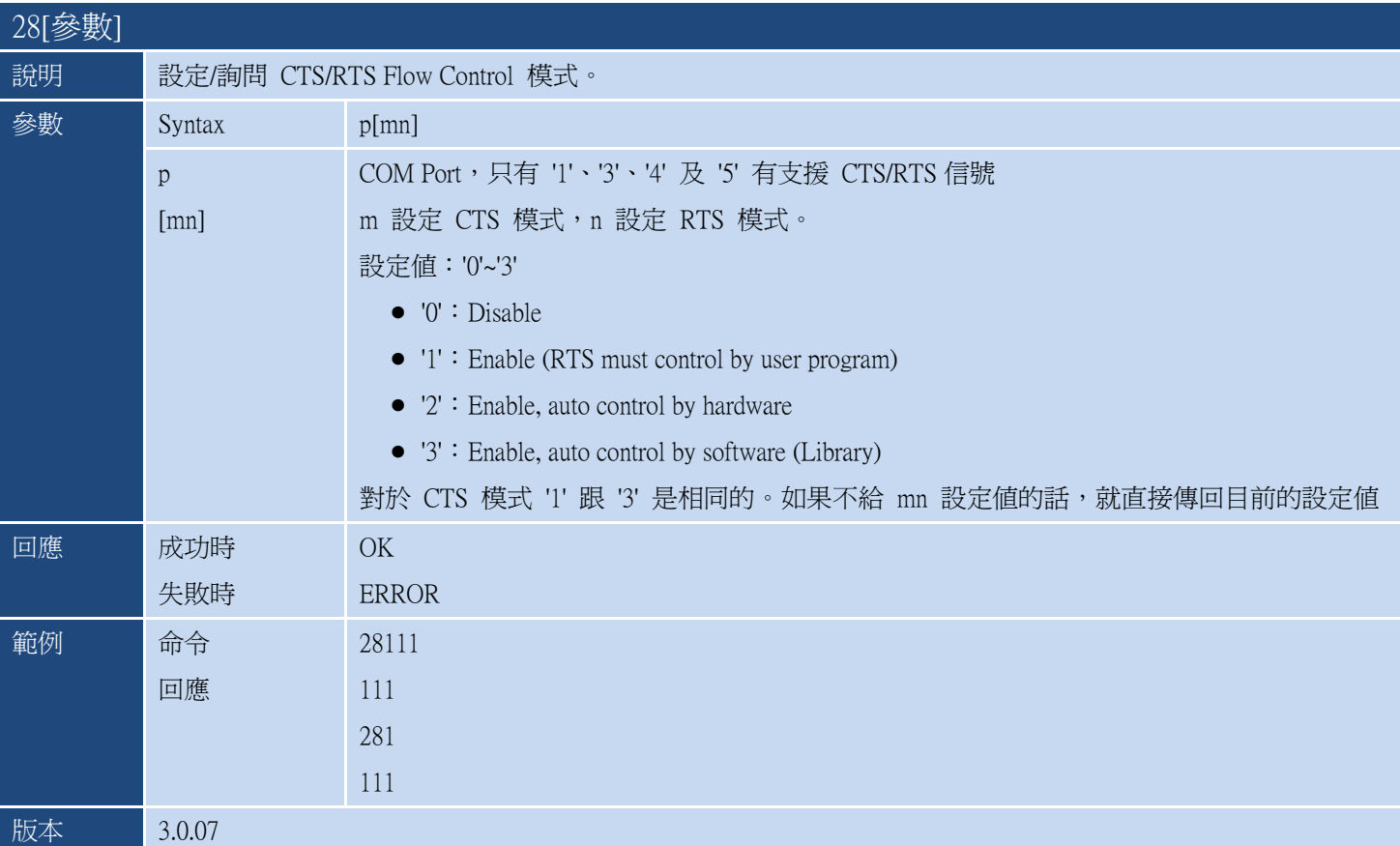

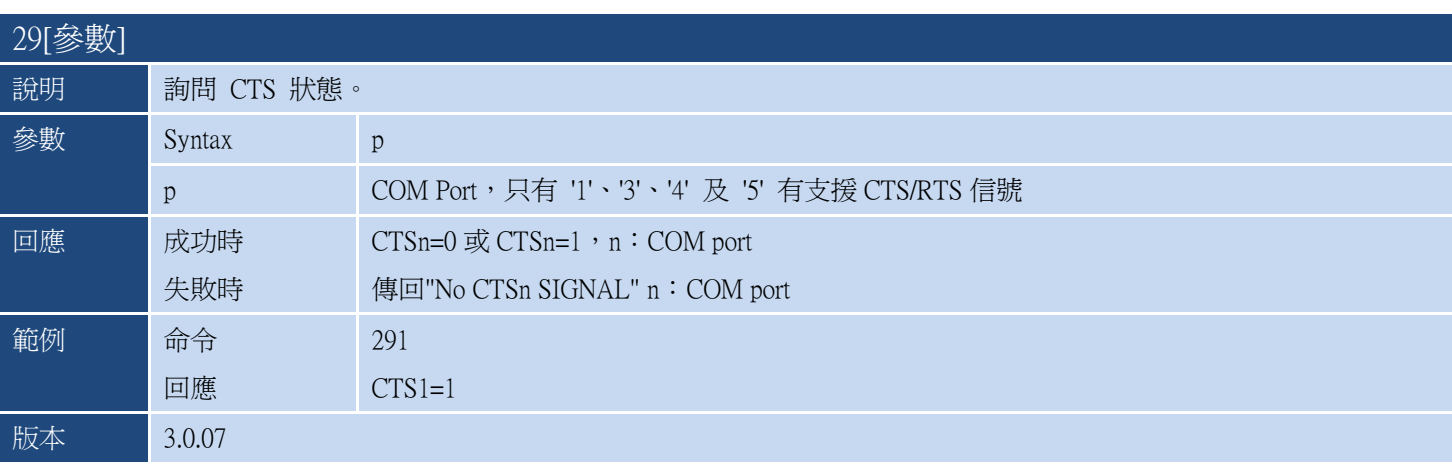

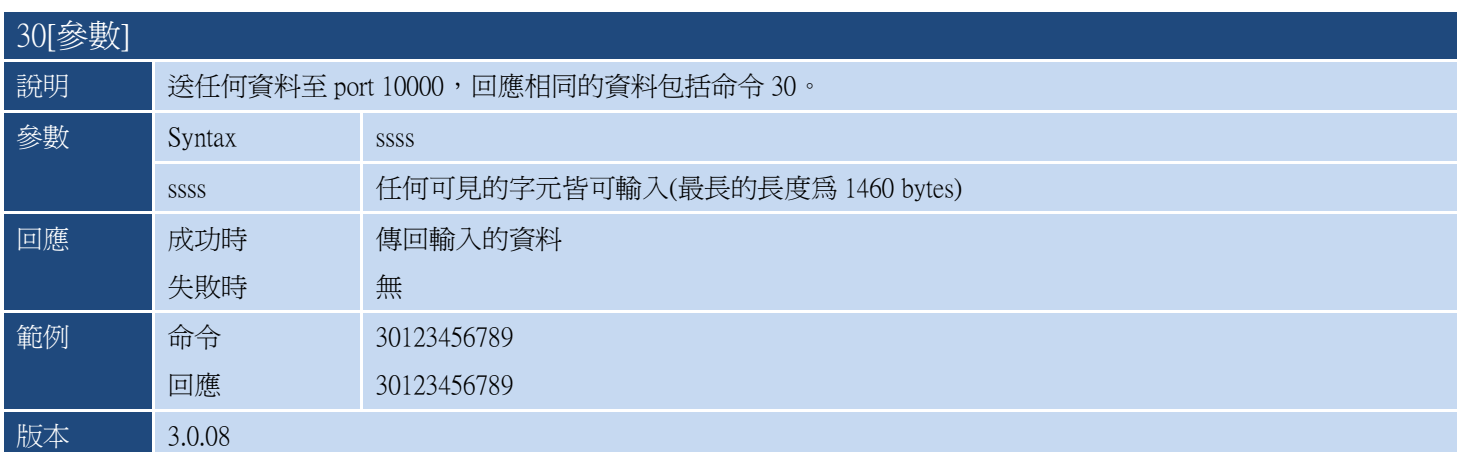

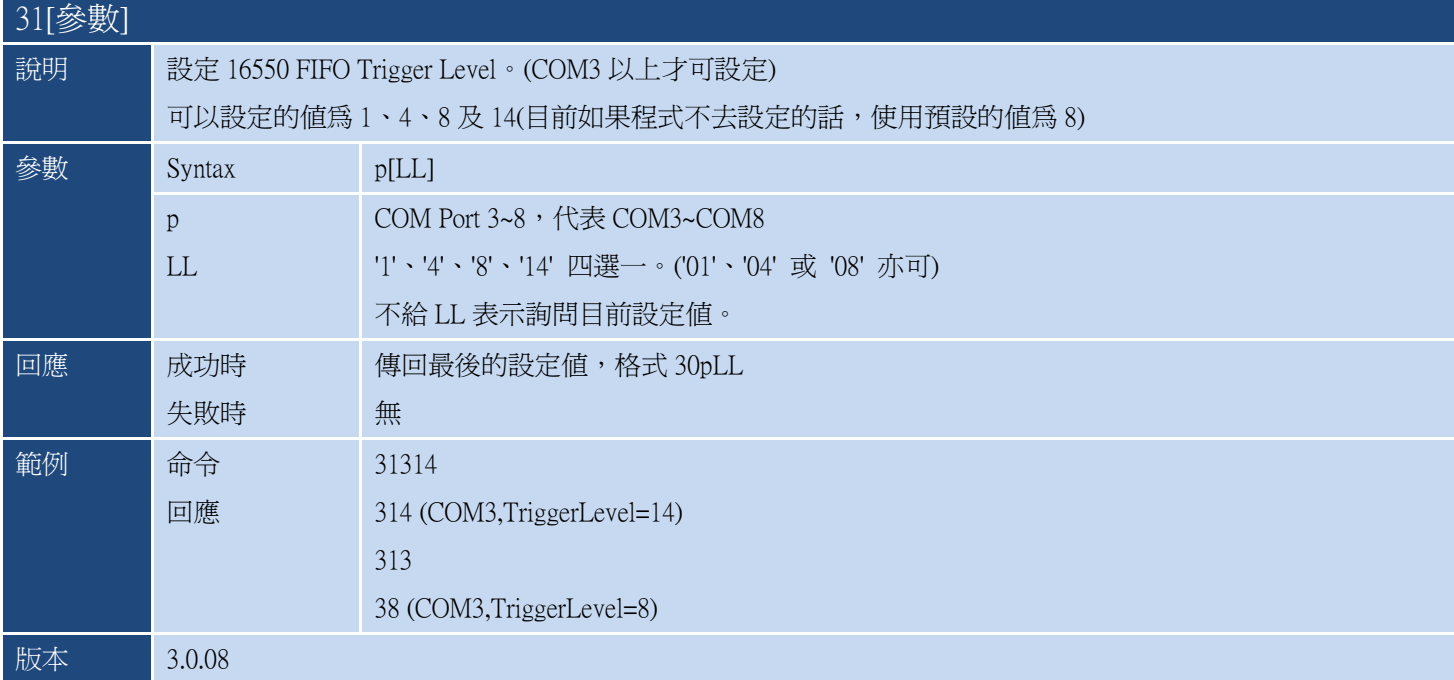

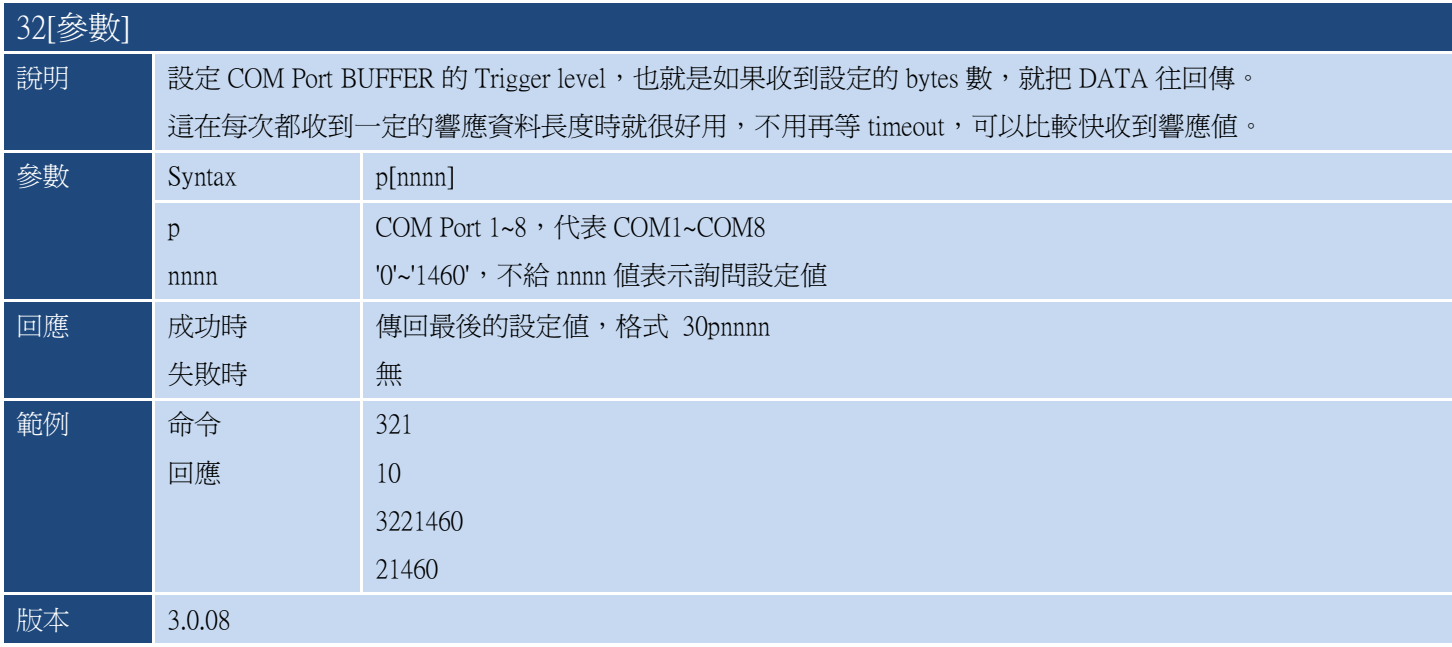

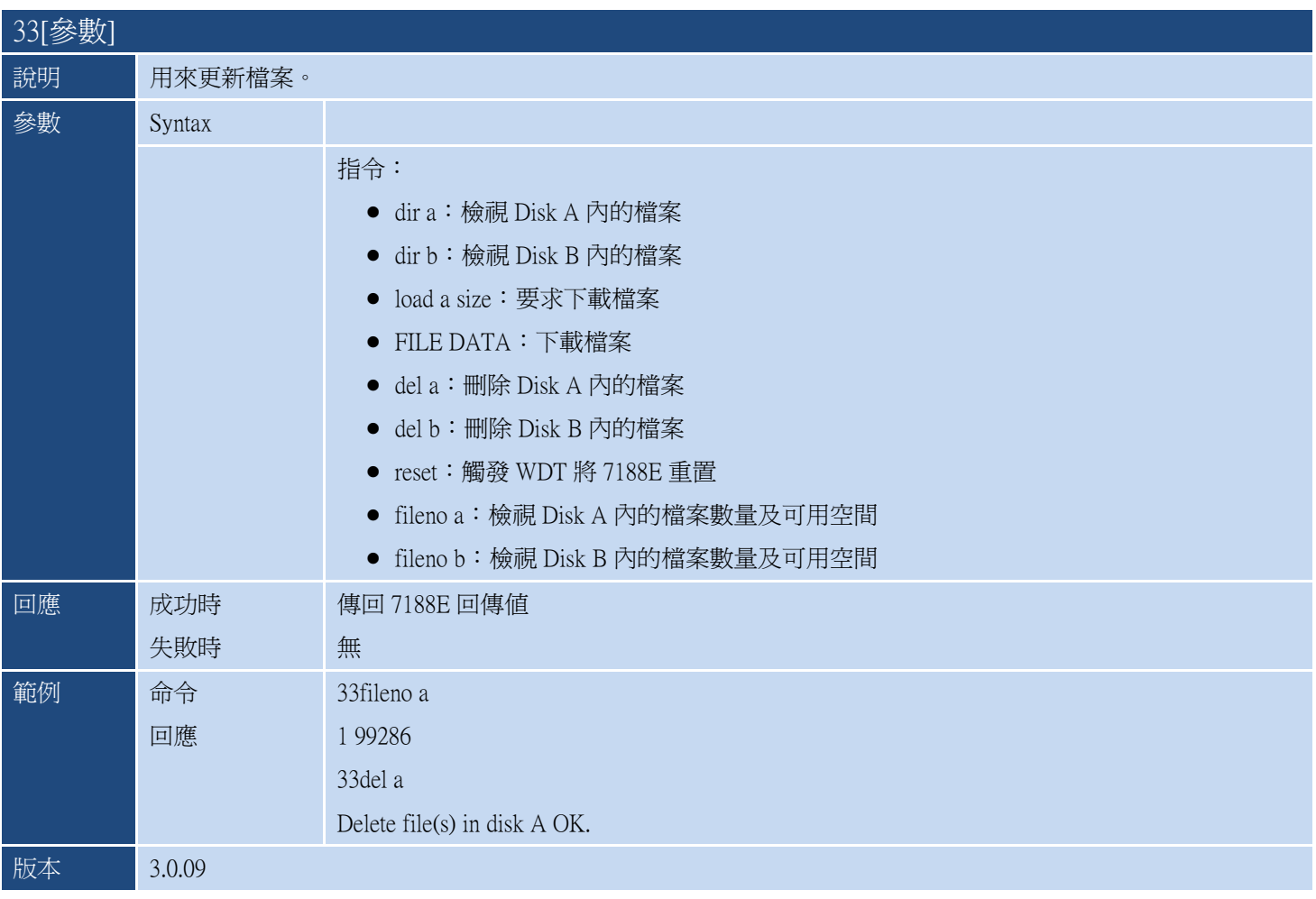

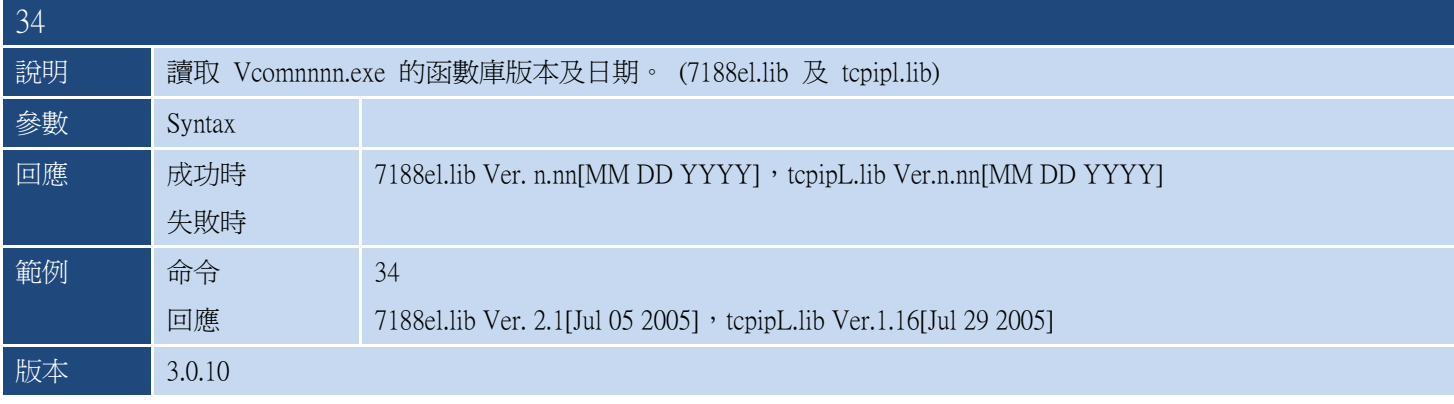

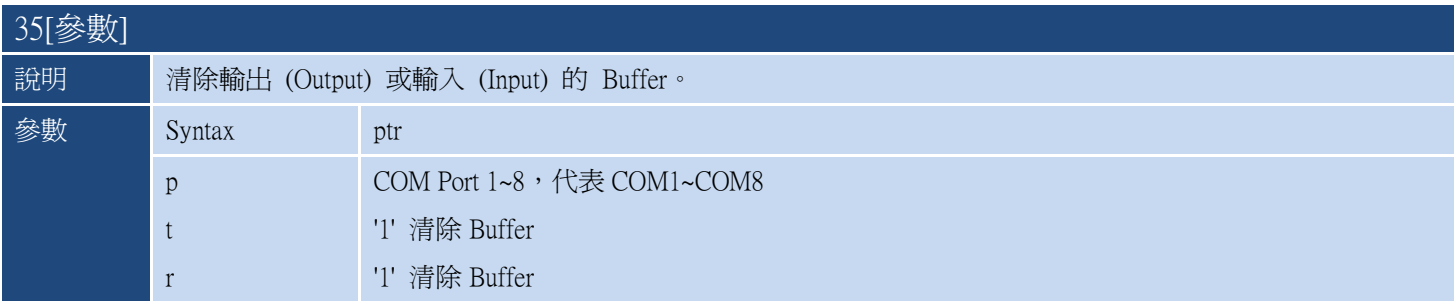

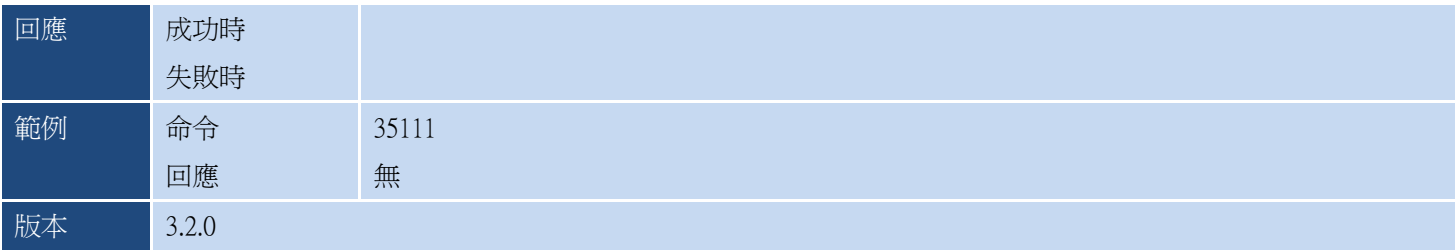

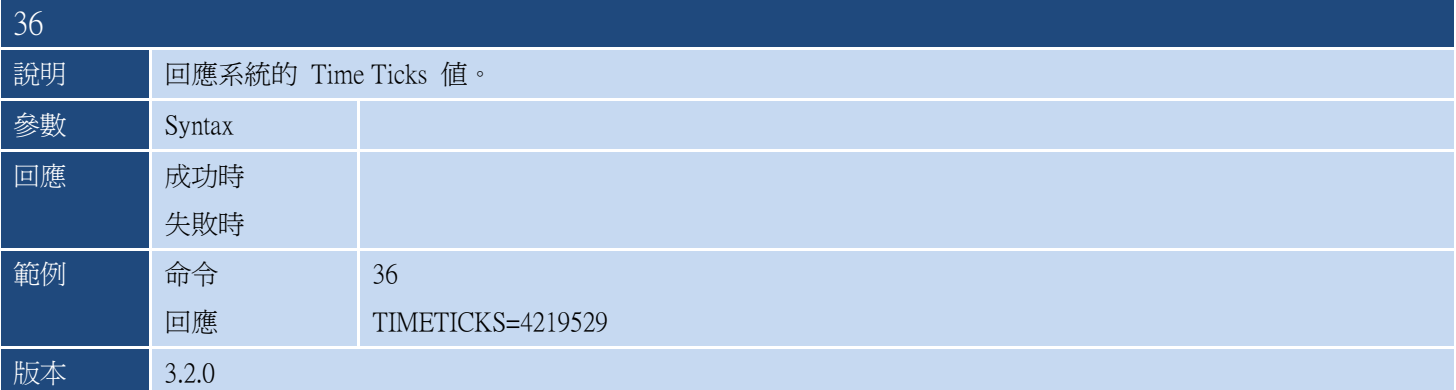

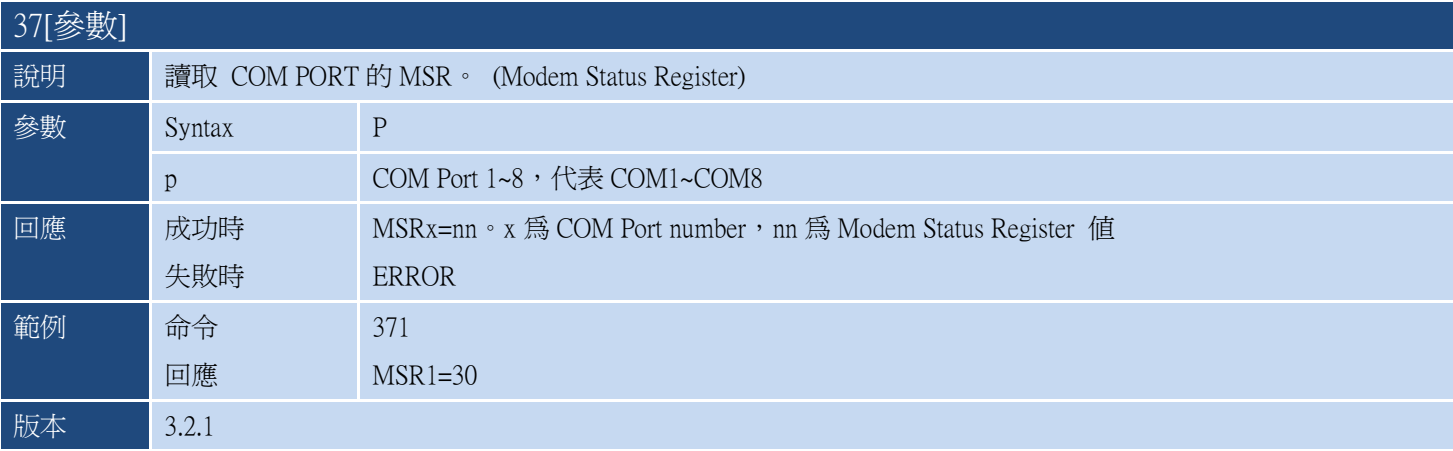

## <span id="page-15-0"></span>2.VXCOMM.EXE 版本歷史說明

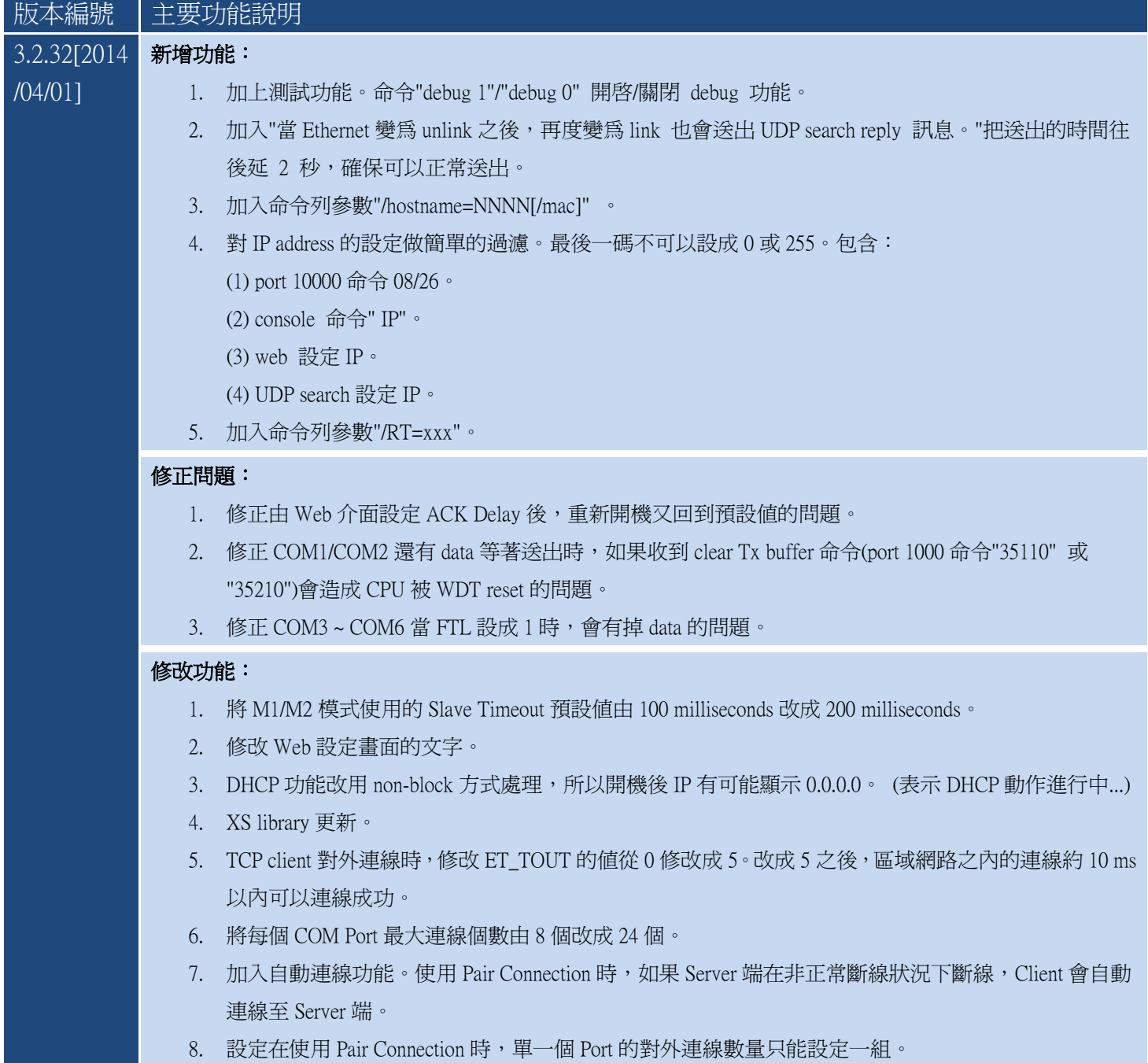

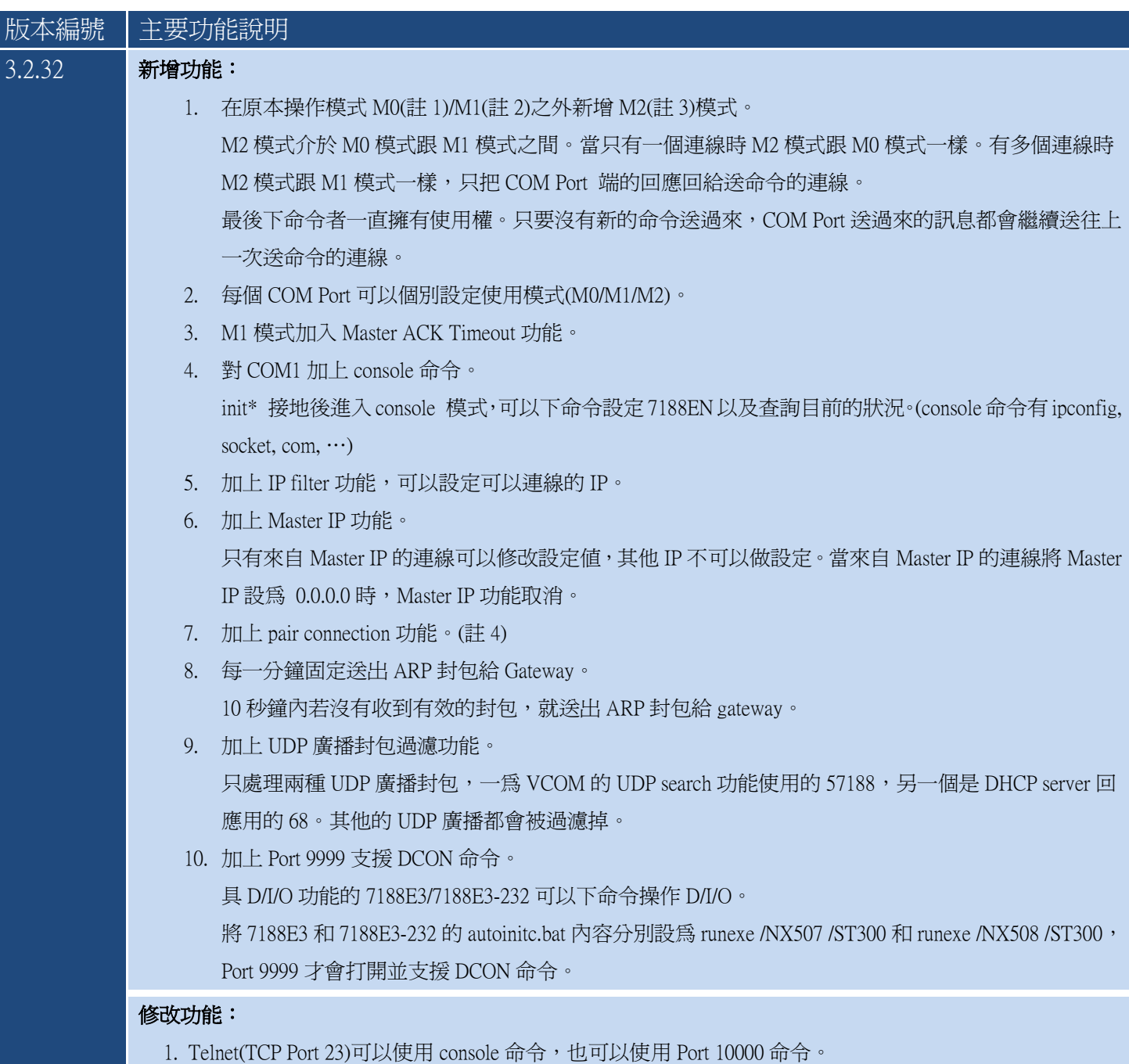

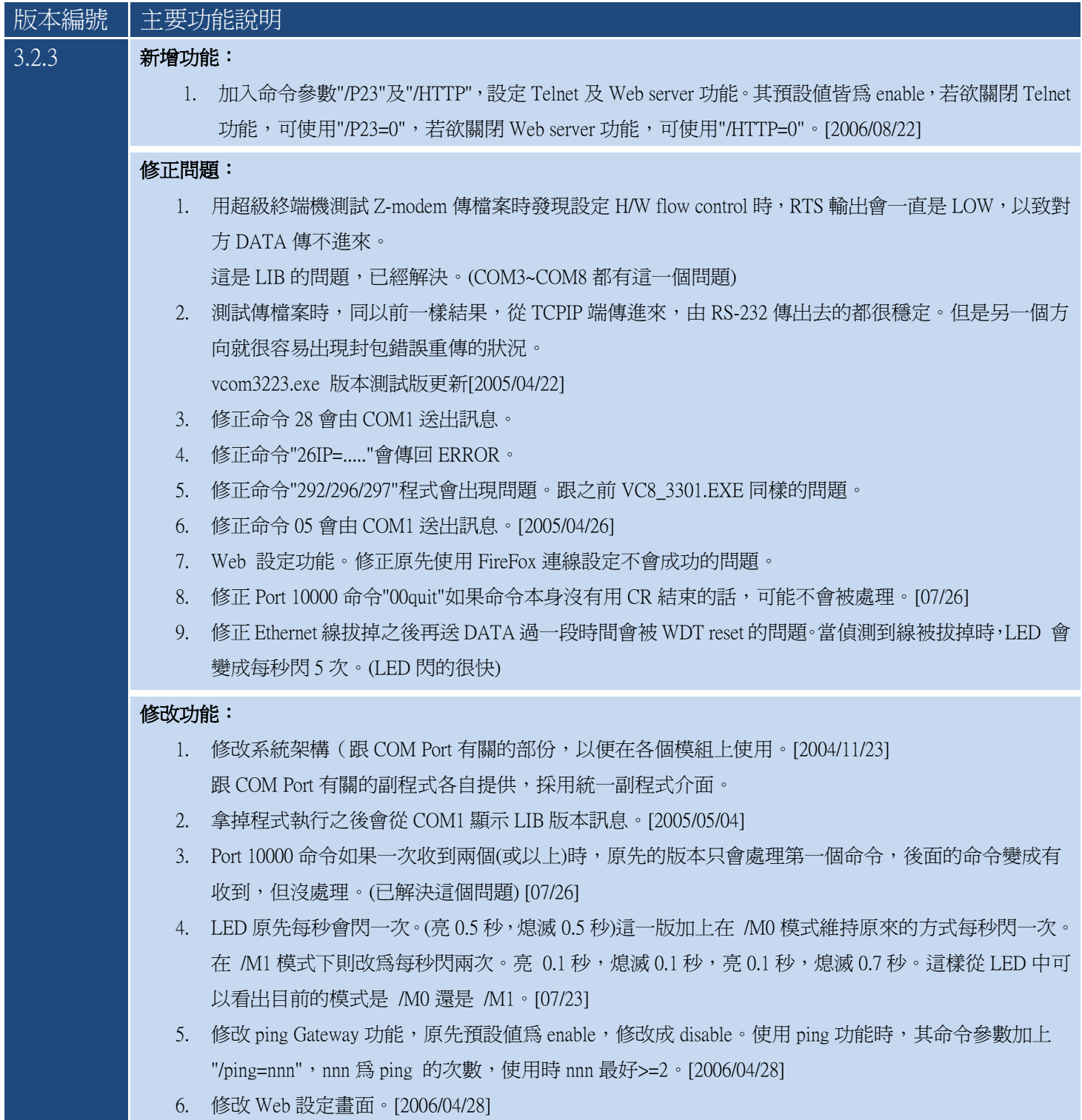

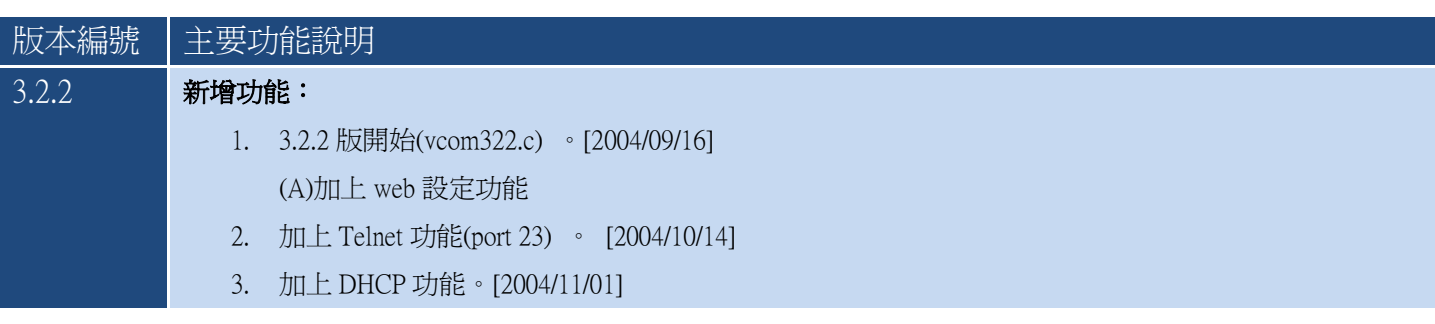

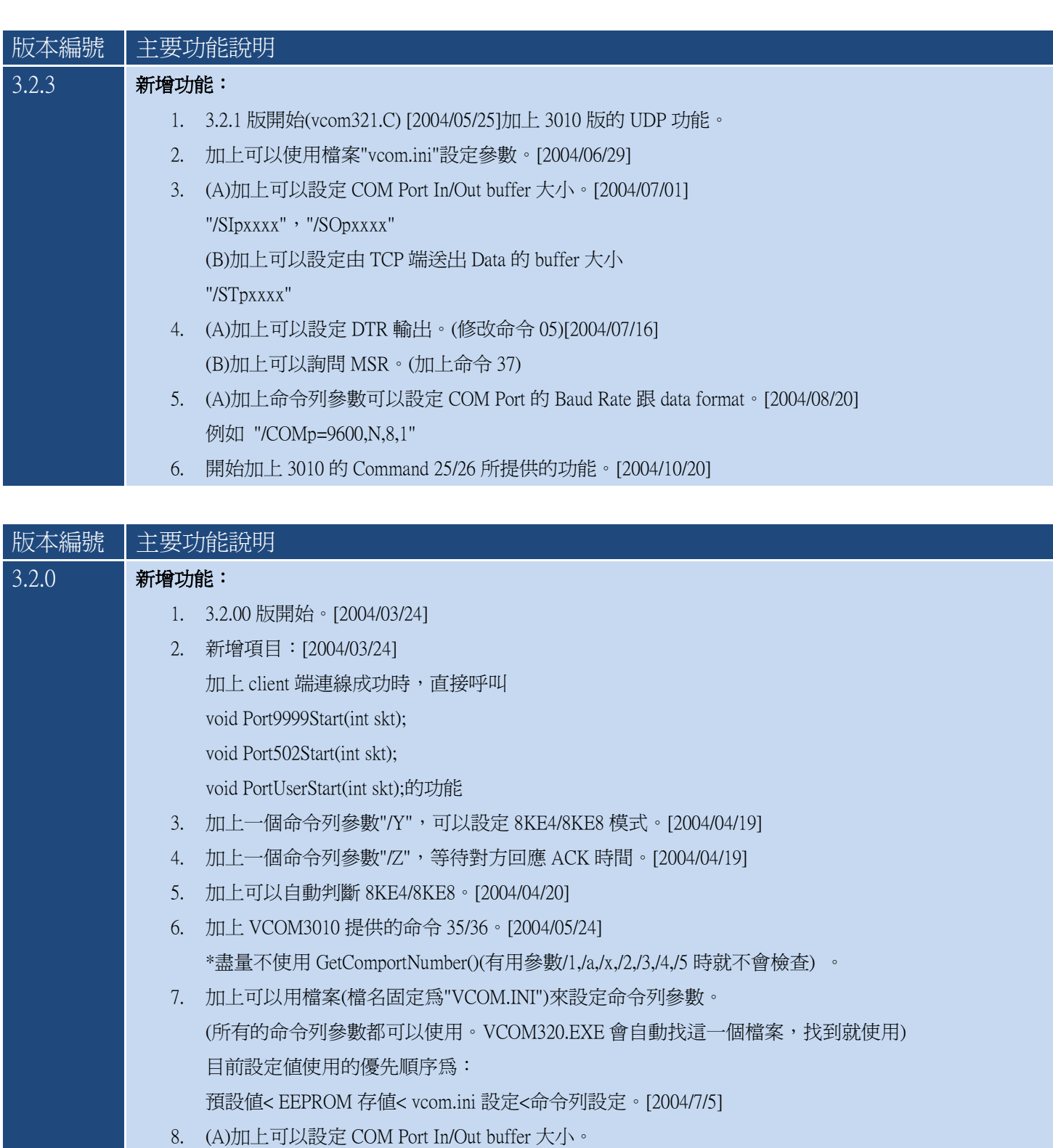

"/SIpxxxx":設定 input buffer size.(default 是 1024 bytes)

"/SOpxxxx":設定 output buffer size.(default 是 1024 bytes) [2004/7/5]

(B)加上可以設定由 TCP 端送出 Data 的 buffer 大小

"/SCpxxxx":設定來自 COM Port 等待從 TCP 送出的 Data buffer 大小。[2004/7/5]

9. 新增可以設定 COM Port 的參數。[2004/8/20]

#### 修改功能:

1. Port9999/Port502 的預設値都改成 0, USER 可自行設定。

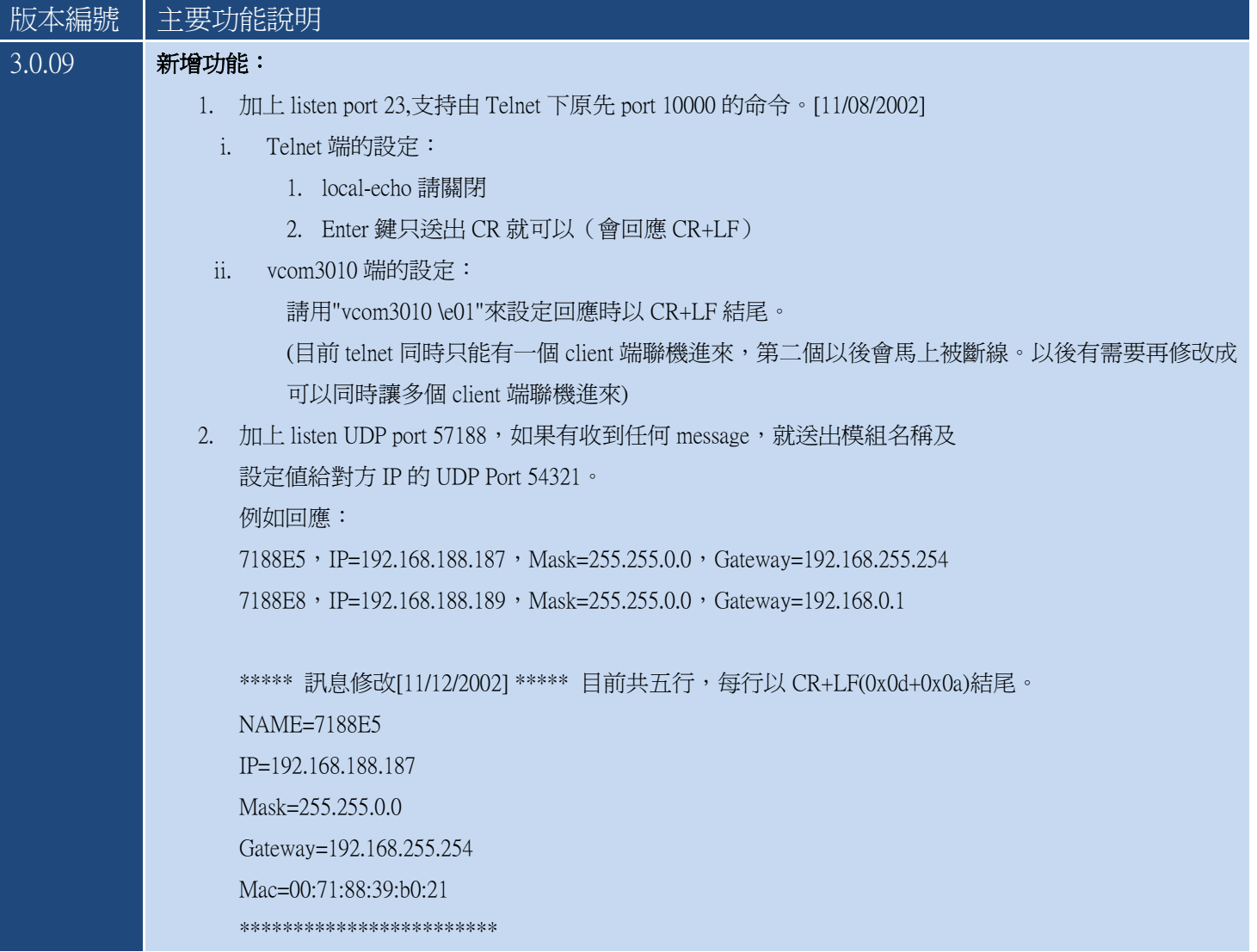

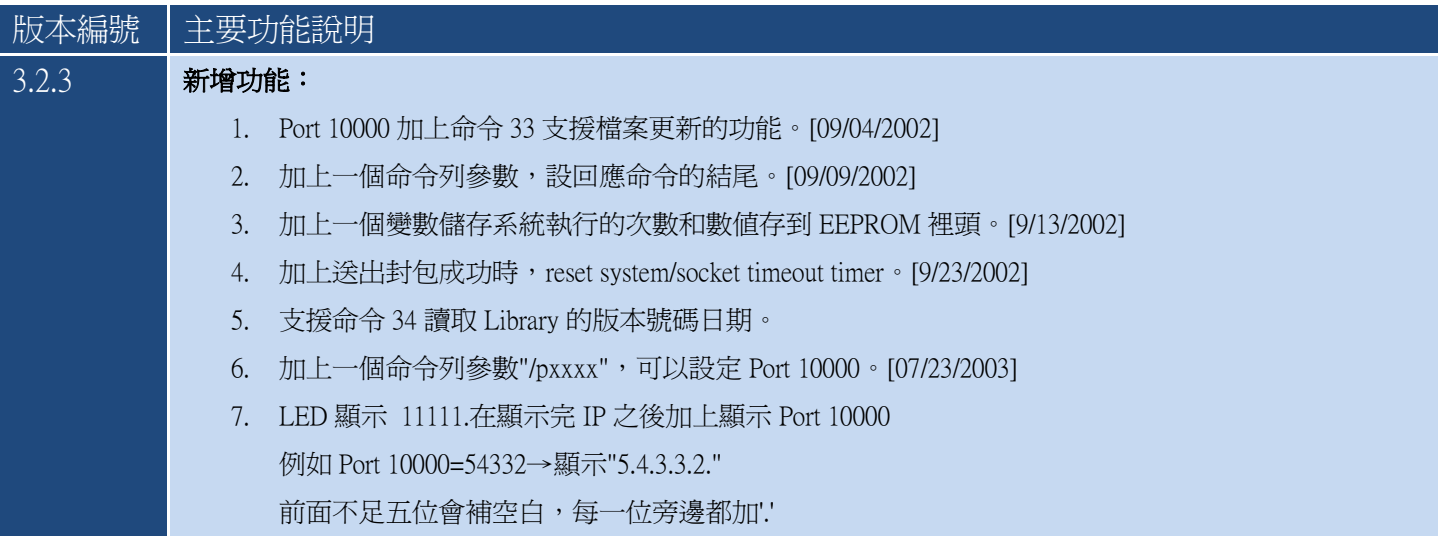

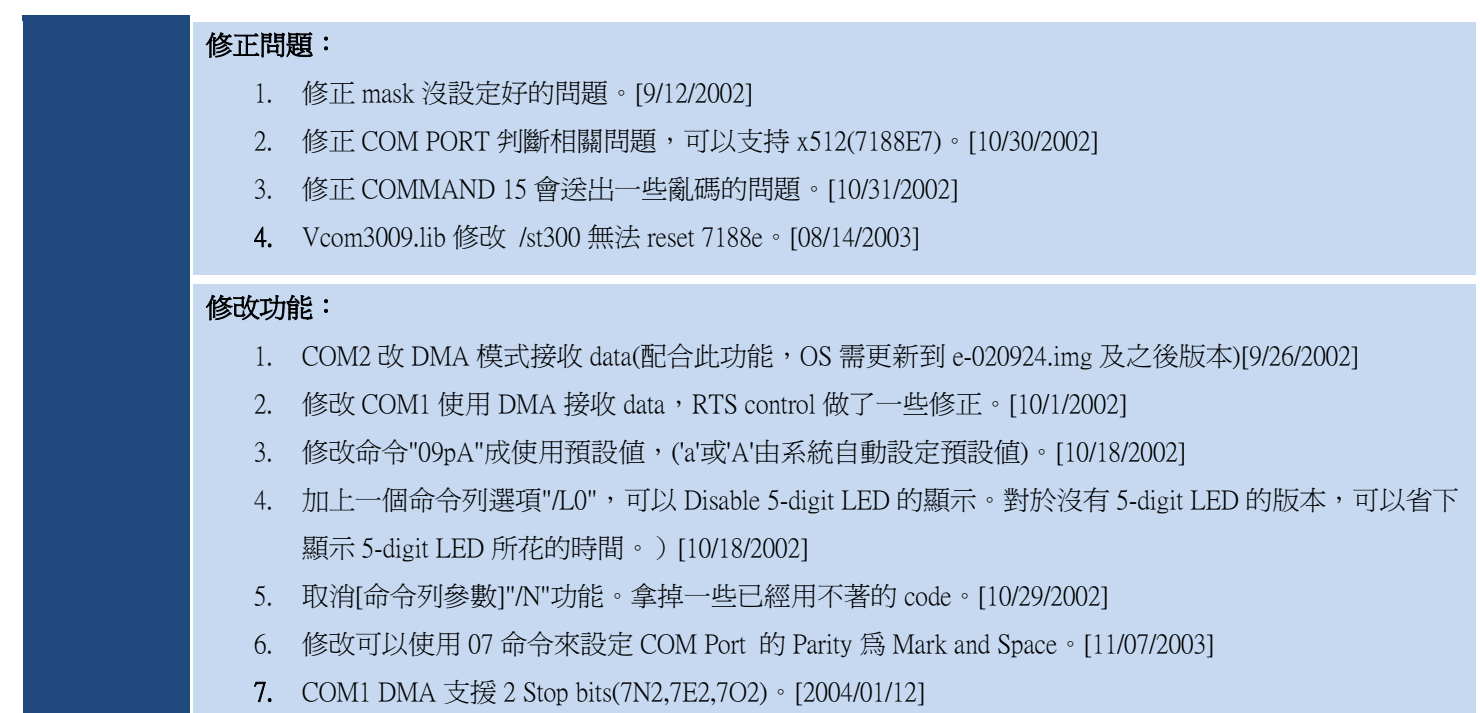

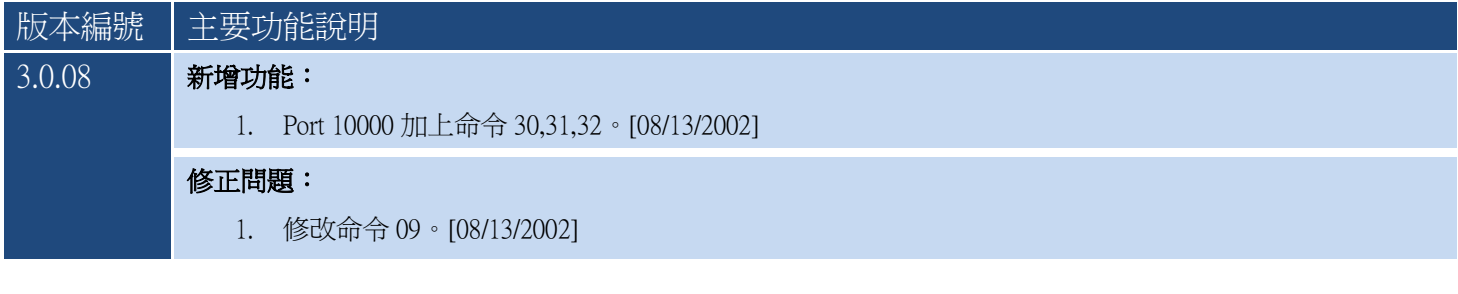

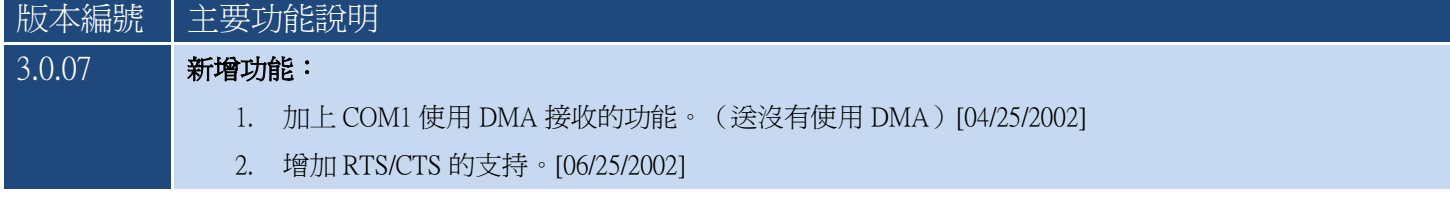

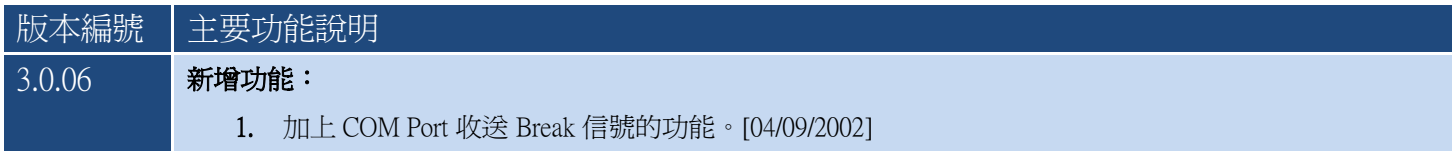

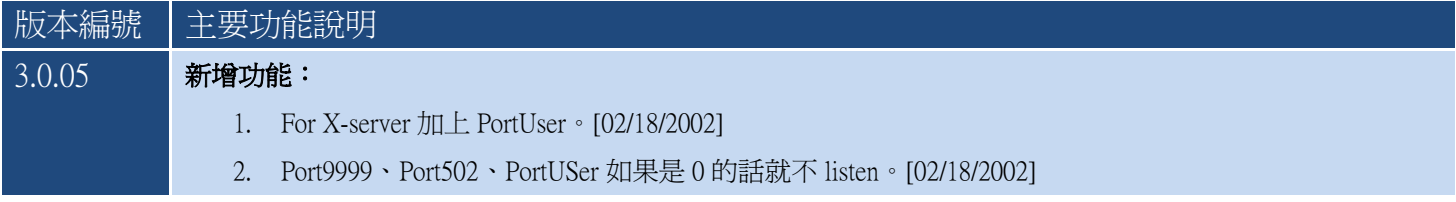

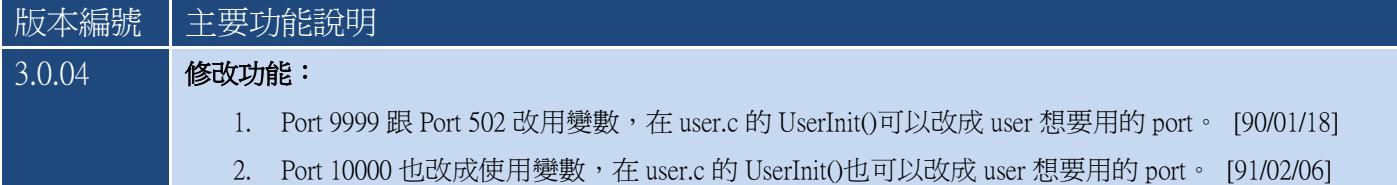

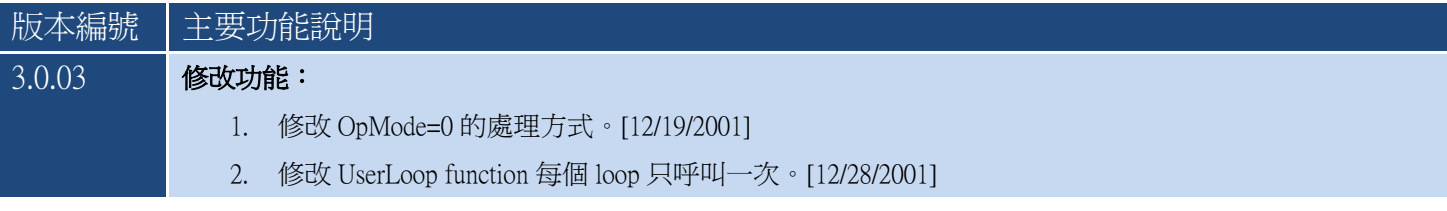

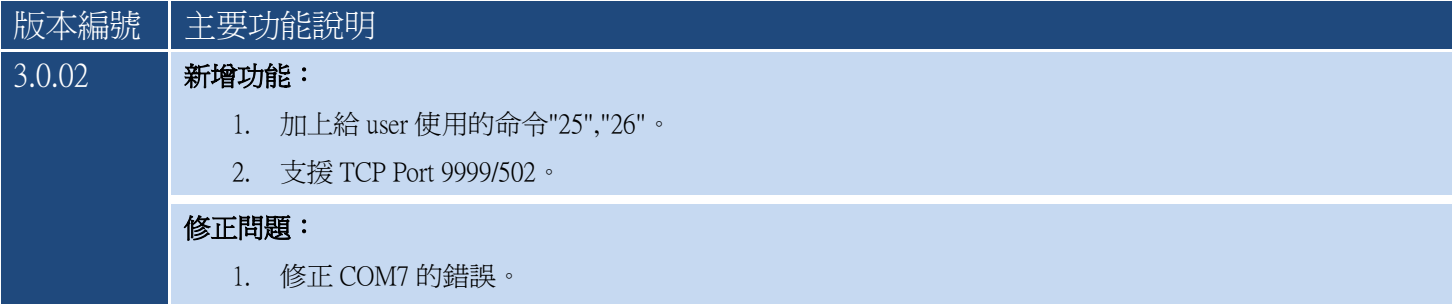

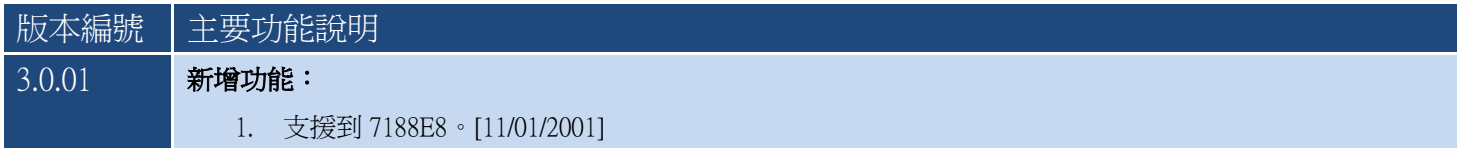

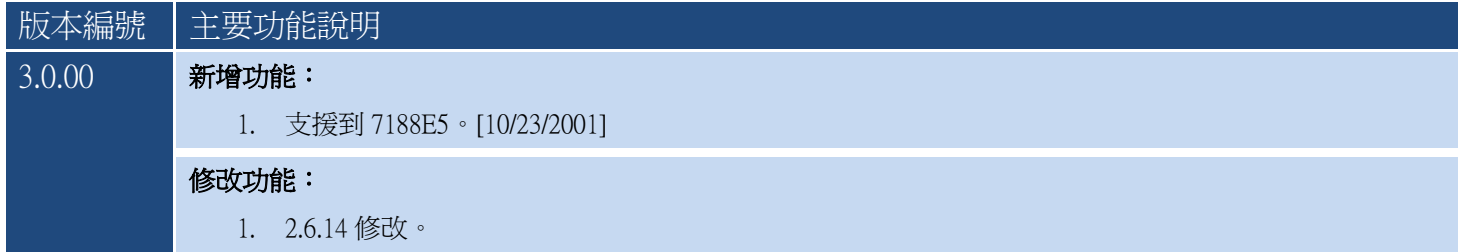

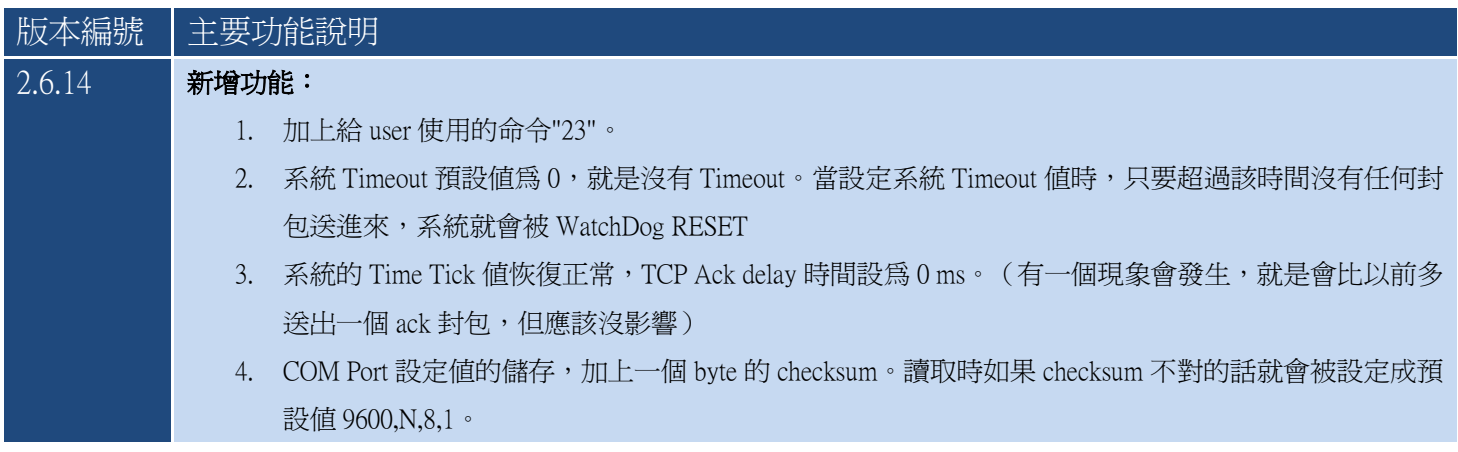

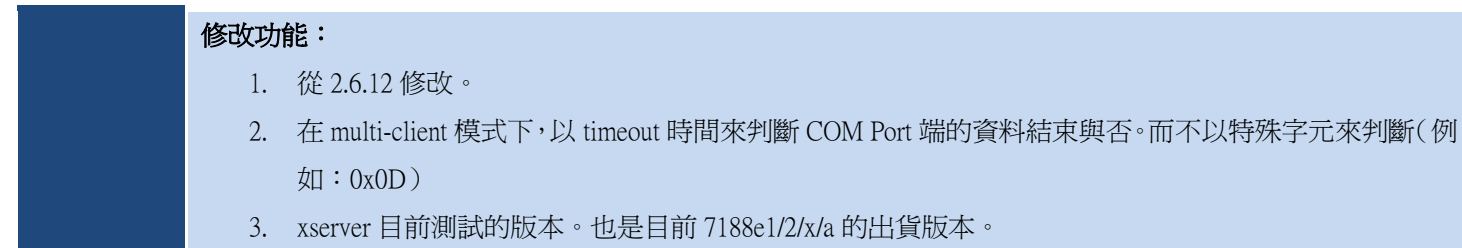

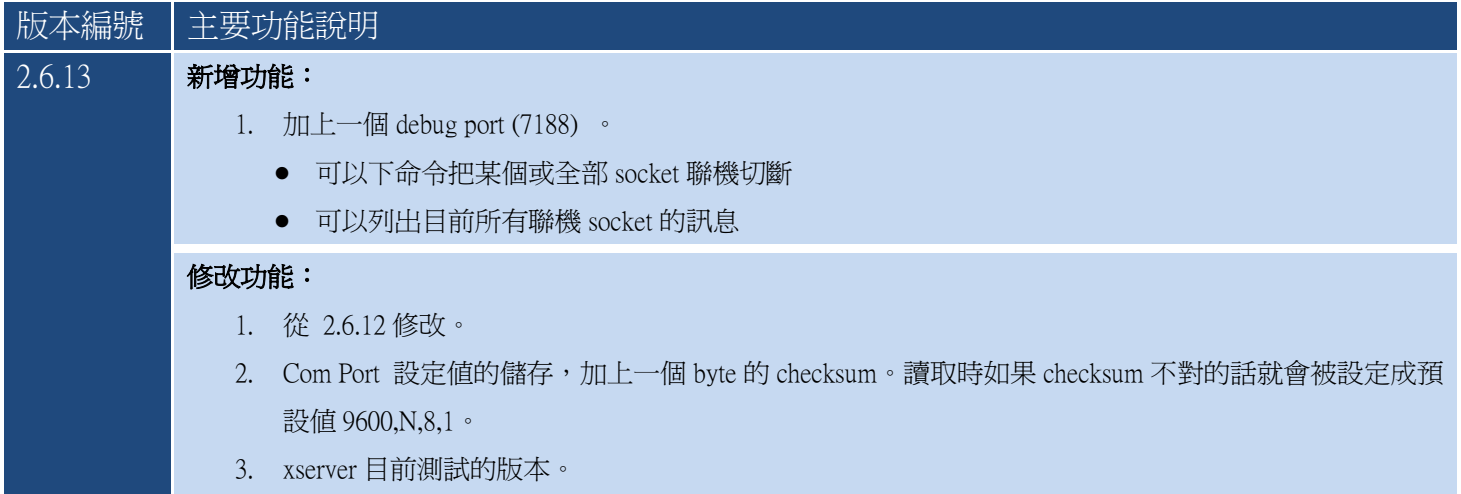

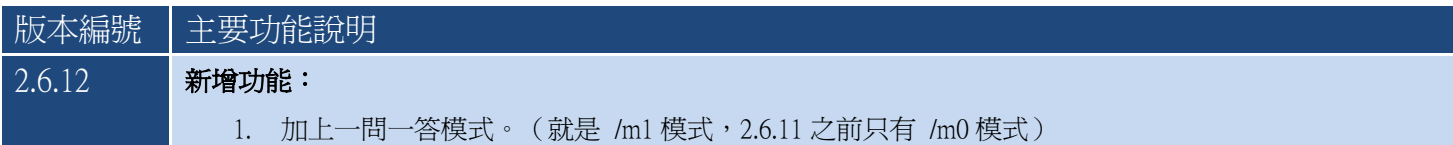

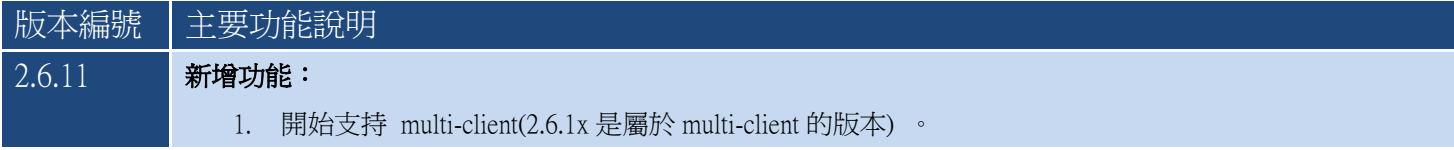

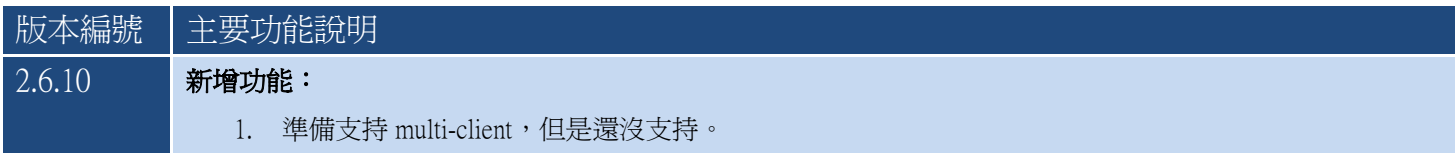

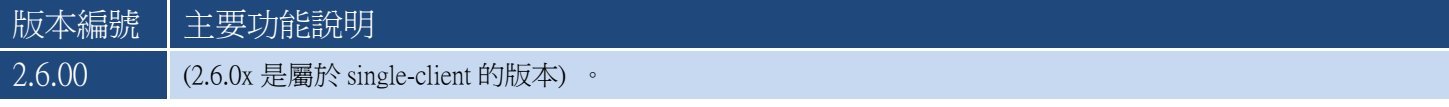

## <span id="page-23-0"></span>3.命令列參數

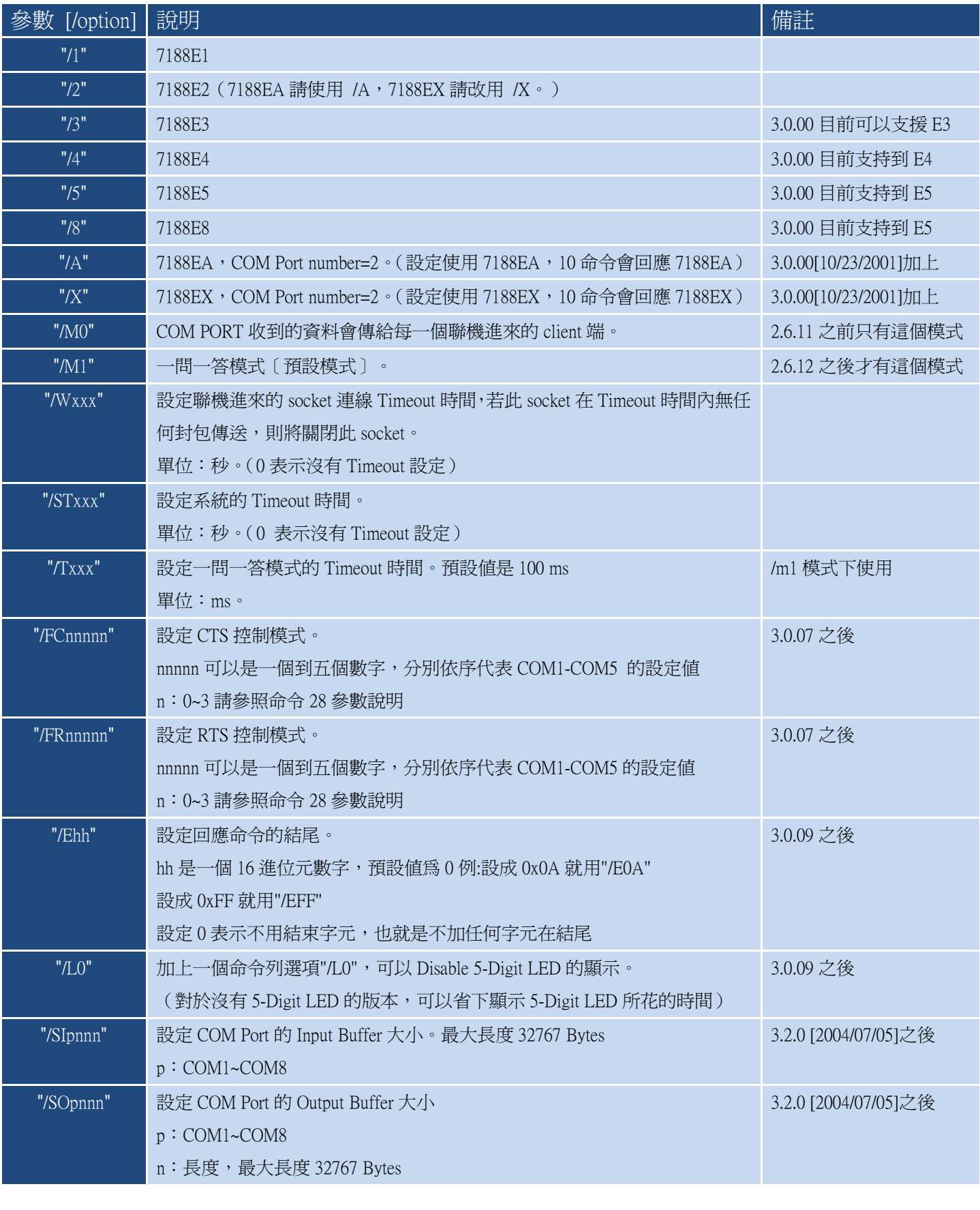

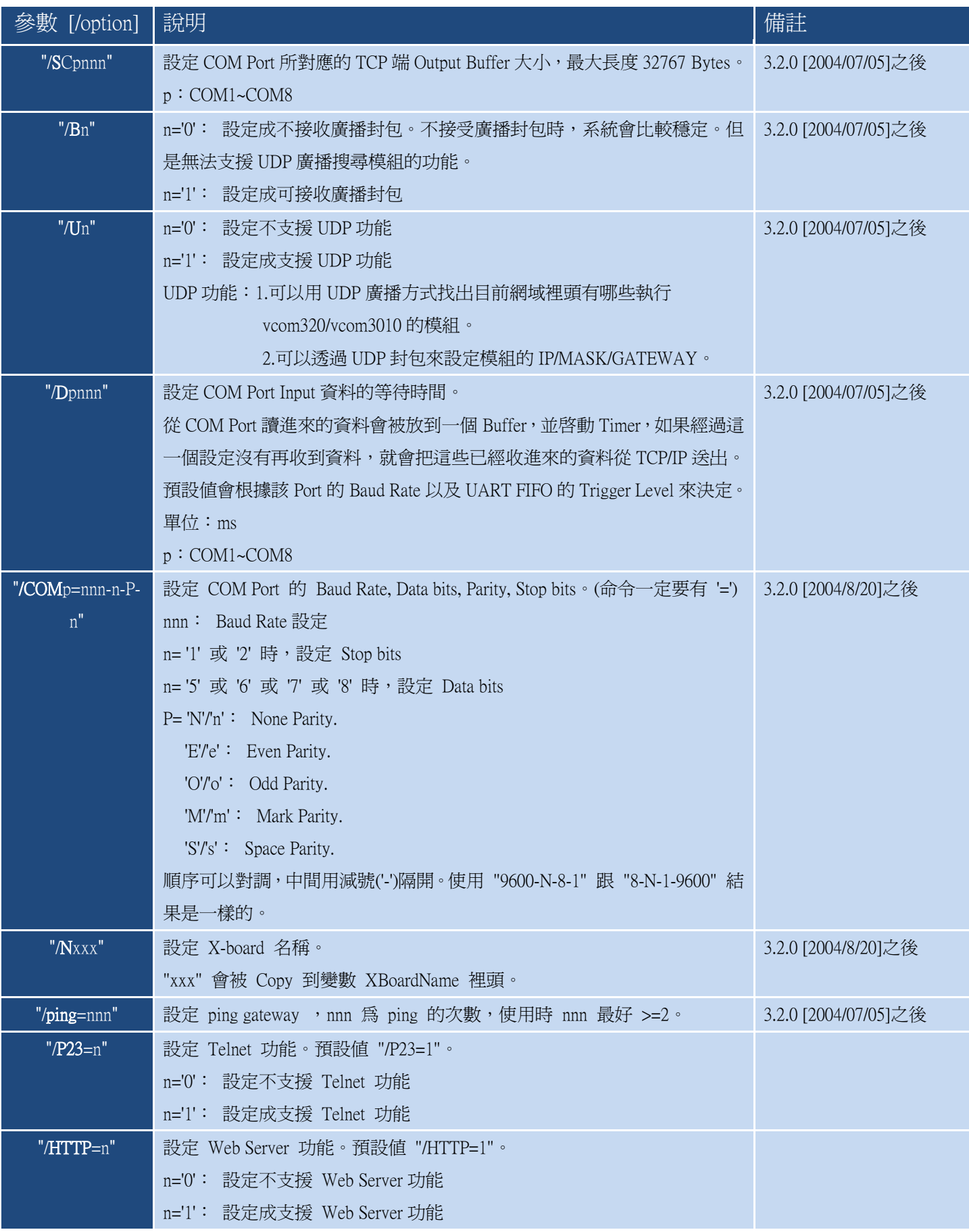

\*底下參數屬於測試時期使用,正式出貨的版本不一定會保留。

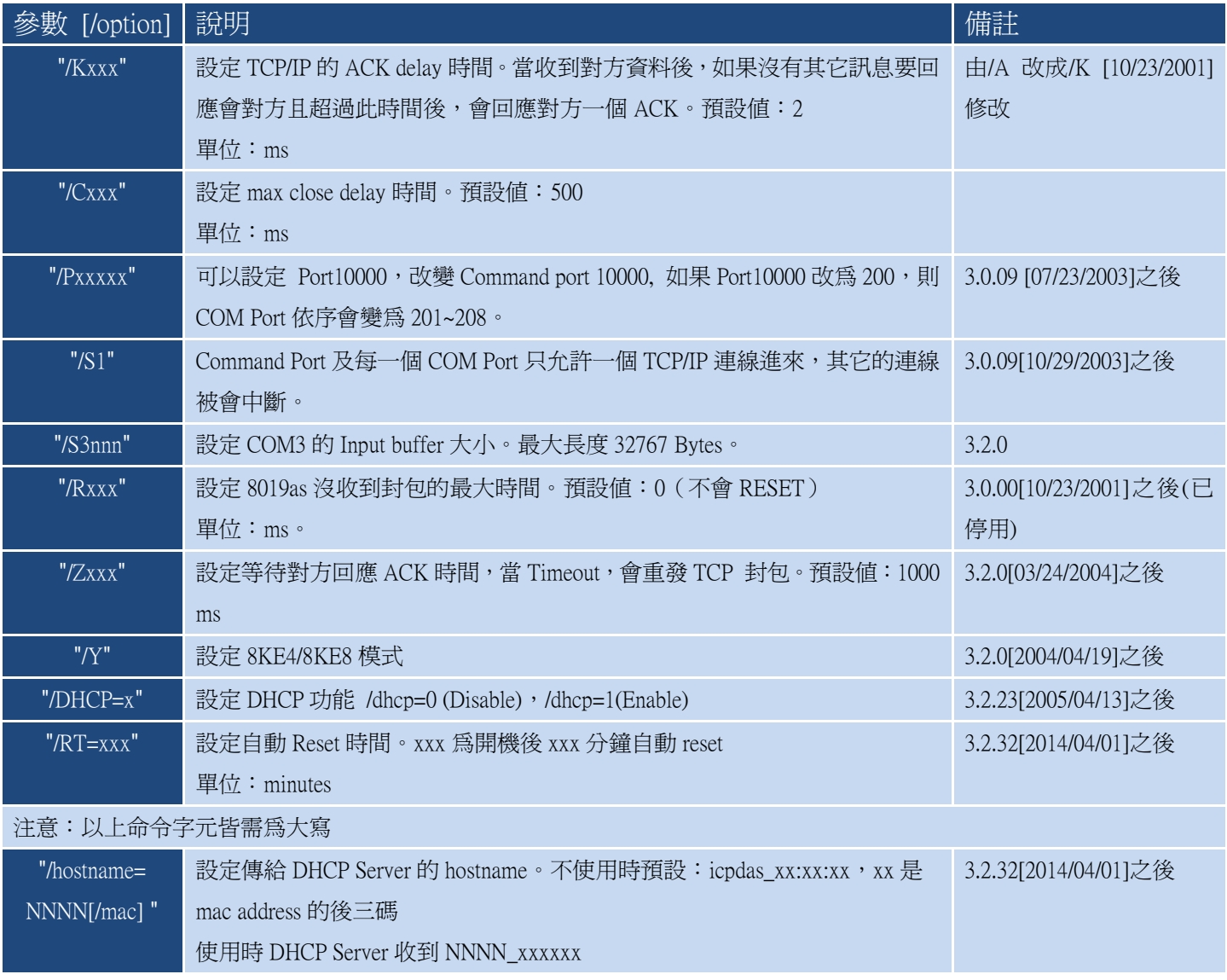

### <span id="page-26-0"></span>4.5-Digit LED 顯示說明

- 1. 紅色 LED 每秒閃一次。亮 0.5 秒, 熄掉 0.5 秒。
- 2. 5-Digit LED 顯示每秒更新一次,共分成四個部份:
	- I. 11111:顯示 11111 後,依序顯示 I-7188E 系列模組 IP Address、Port10000 設定以及 DHCP 功能。 四次分別顯示 IP Address 的 1/2/3/4 碼。
		- 1. xxx
		- 2. xxx
		- 3. xxx
		- 4. xxx
		- 顯示 Port10000 設定値,前面不足五位會補空白,每一位旁邊都加 !'。

x.x.x.x.x

顯示 dHCP 功能是開啟或關閉。

dHCP.0:dHCP 功能關閉。

dHCP.1:dHCP 功能開啟。

- II. 22222:顯示 22222 後,依序顯示 COM 1 到 COM N 的 Baud Rate 設定 ( 顯示値是實際値除以 100 ) 。
	- 1.1152
	- 2. 96
	- 3. 384
	- 4.1152
	- ....

III. 33333:顯示 33333 後,依序顯示 COM 1 到 COM N 的 Data Format 設定。

- 1. 801
- 2. 801
- 3. 811
- 4. 701

....

IV. 44444:顯示 44444 後,依序顯示下列內容。

1.FF.CC

FF:以十進位表示目前還有多少個 free 的 socket。

CC:以十進位表示目前聯機的 socket 個數。

For example: 1.26.01 表示有 26 個 free socket, 一個 client 連到 7188E。

- 2.CCCC: 以十進位表示 reset 的次數, 從 7188E 第一次執行到現在爲止 reset 的次數。(此值會存於 EEPROM) For example: 2.0610 表示 7188E reset 的次數為 610 次。
- 3.CCCC: 以十進表示,現在有多少個封包傳入 7188E。

For example:3.0126 表示有 126 封包傳入 7188E。

- 4.CCCC:Flag 用來偵測硬體是否可以將封包傳出。
	- 0000:代表硬體可以將封包傳出,
	- 0001:代表硬體不可以將封包傳出。(7188E 的 TCP/IP 可能有問題)

For example: 4.0001 表示 7188E 不能送封包出去。

5. TCP/IP chip 8019s reset 次數。每次 7188E 開機後,此值會重新計算,而且會 reset 8019s 1 次。

For example:5.0001 表示 7188E reset 8019s 1 次。

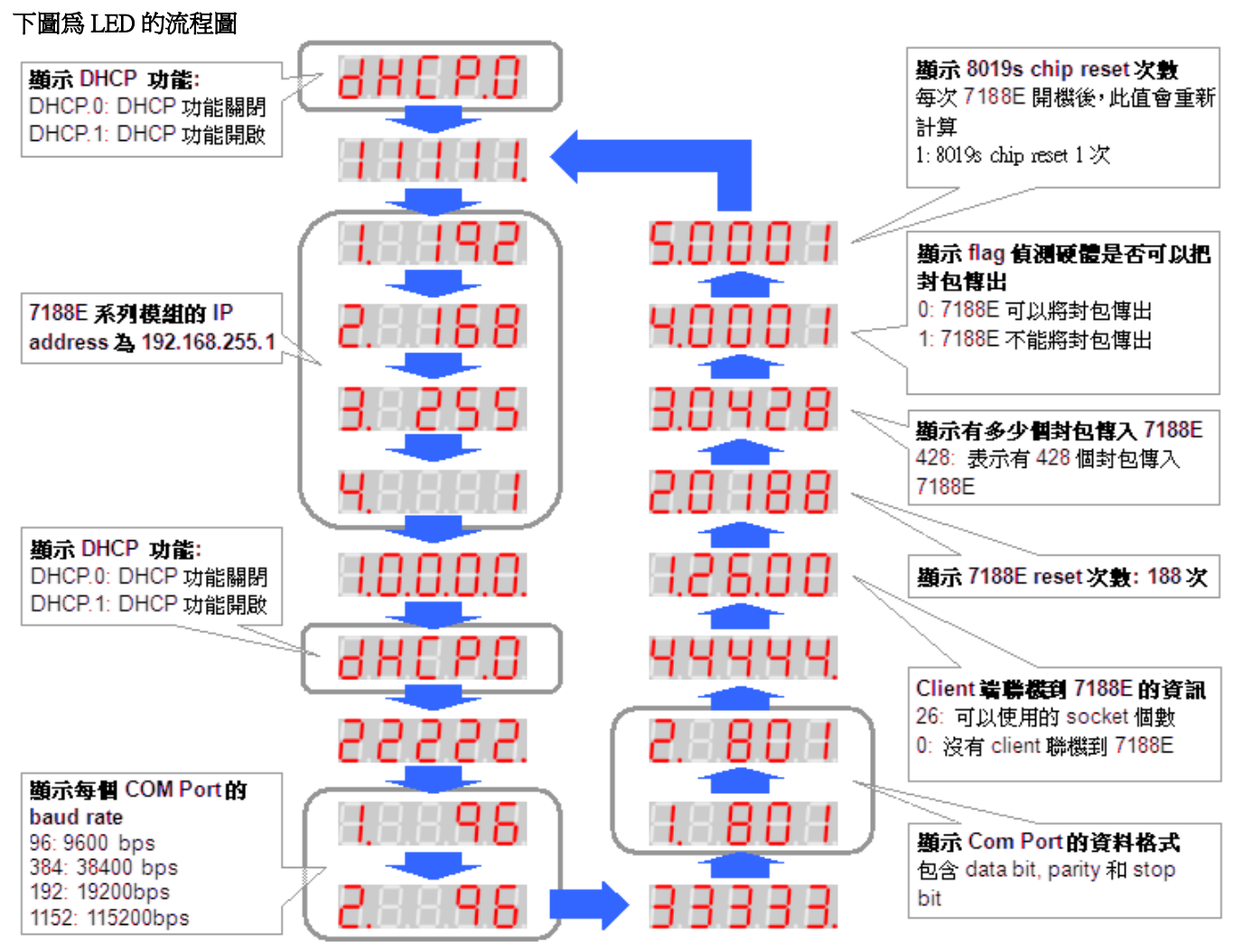